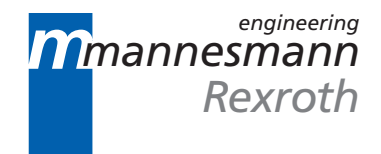

# MT-CNC Auxiliary Function Output V16

Description

DOK-MT\*CNC-AUX\*FUN\*V16-ANW1-EN-P

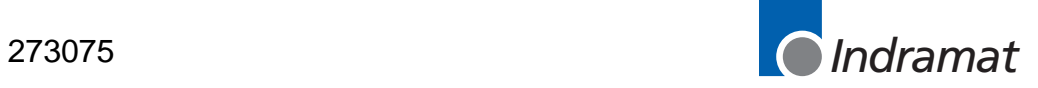

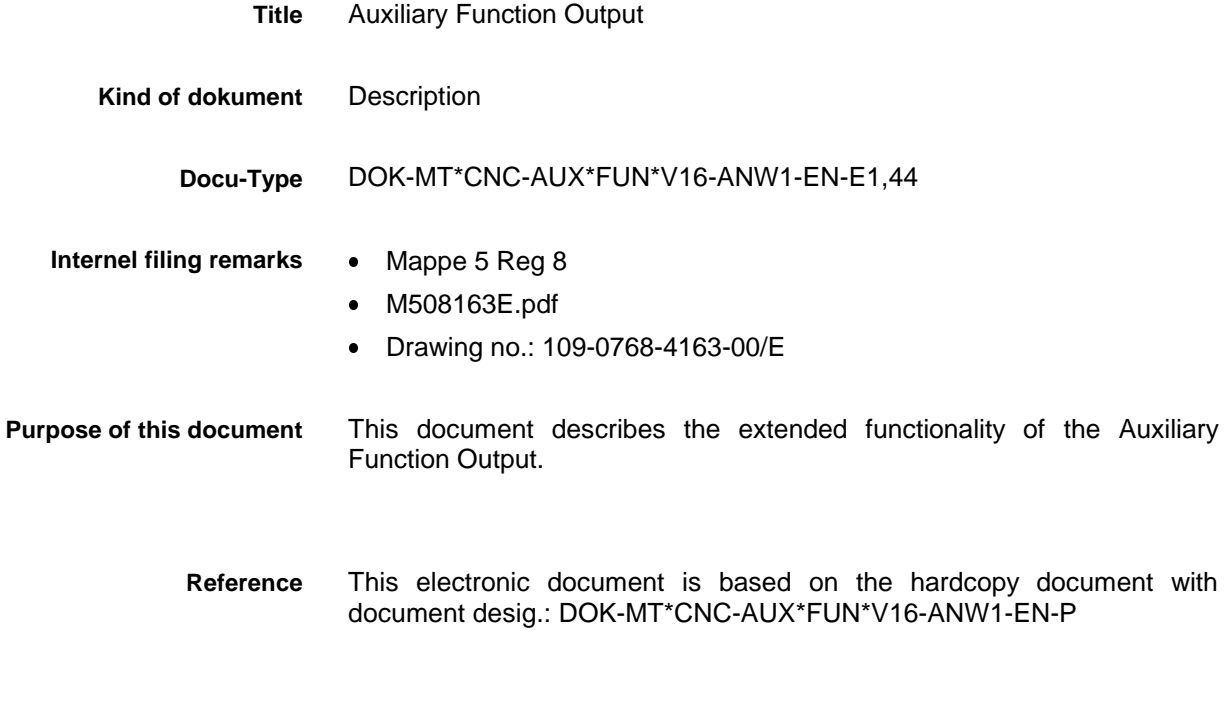

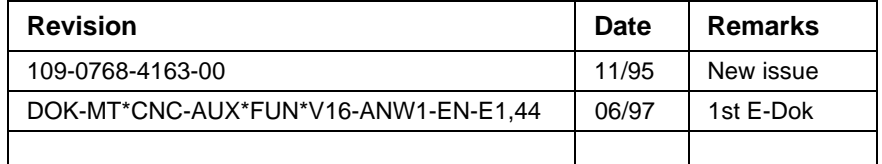

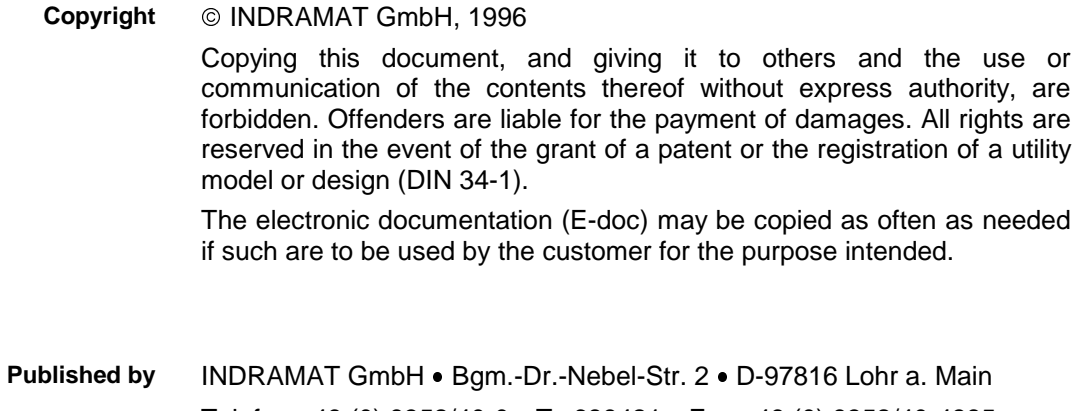

Telefon +49 (0) 9352/40-0 Tx 689421 Fax +49 (0) 9352/40-4885

Abt. ENC (GL)

# **Table of Contents**

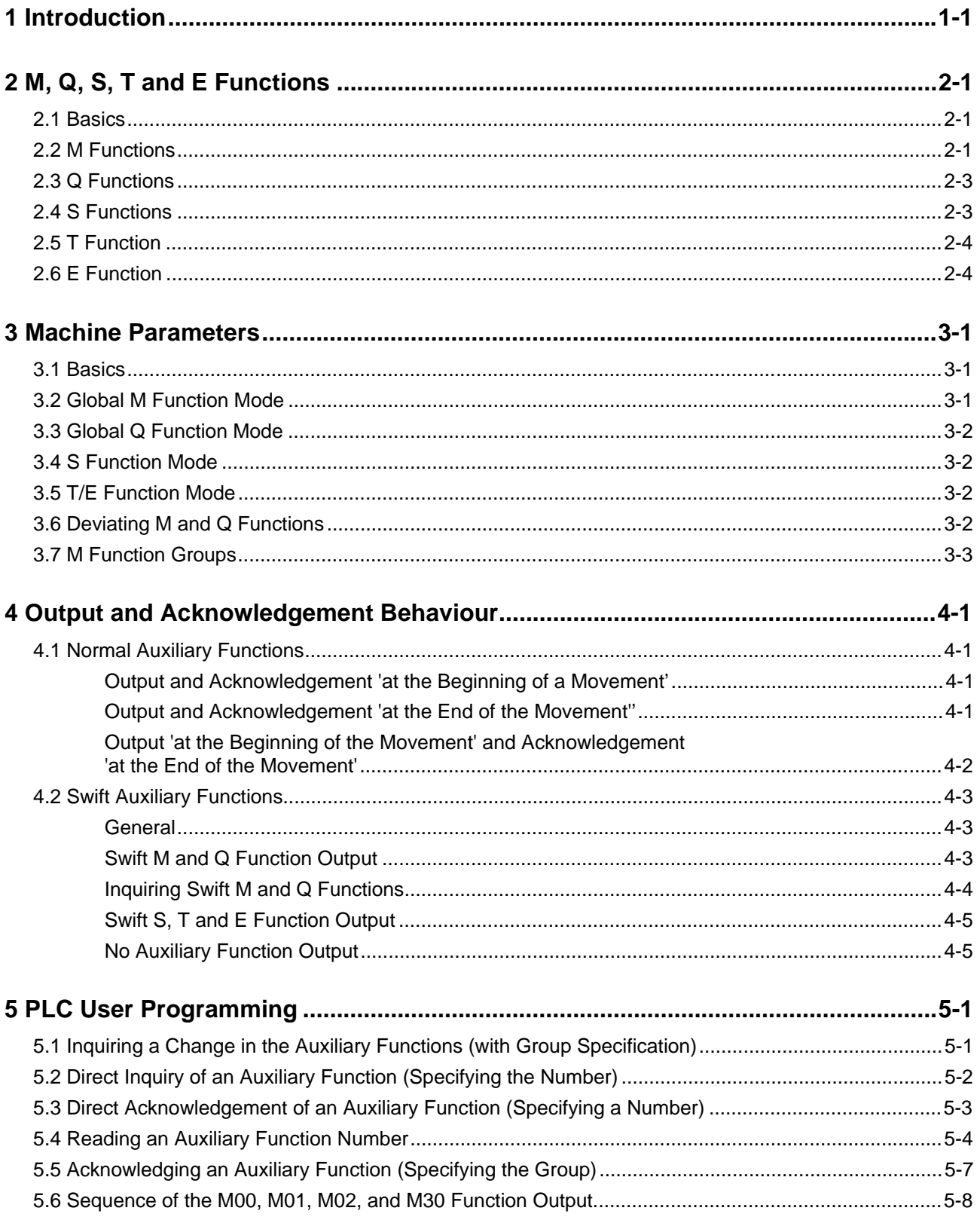

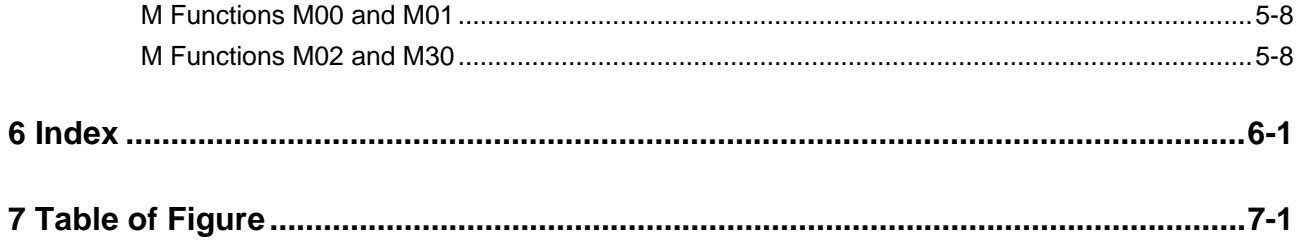

## **1 Introduction**

The primary and secondary times of a machine can only be reduced by a parallel or a swifter machining sequence, including all auxiliary and utility functions. Due to the specified number of axes and the arrangement of tools and workpieces, parallel machining is not possible for the majority of machine tools. There is a large number of obstacles to increasing the speed of machining; the mechanical part, in particular, frequently meets its limits (machine structure, bearings, tools, ...). **Reducing machining time**

Thus, time-optimized output and processing of auxiliary functions is of supreme importance to increasing the productivity of a manufacturing plant. This is even more important with machining centres that are capable of high-speed (cost-intensive) machining. **Time-optimized processing of auxiliary functions**

## <span id="page-5-0"></span>**2 M, Q, S, T and E Functions**

## **2.1 Basics**

**Available auxiliary functions**

The following functions are available in the MT-CNC:

- Three-digit M functions (M0 through M999)
- Four-digit Q functions (Q0 through Q9999)
- S functions with up to five integer and up to two fractional part digits (S0.00 through S99999.99; the NC only transfers the integers to the PLC)
- Seven-digit T functions (T0 through T9999999)
- One-digit E functions (E0 through E9)

Within an NC block, the user may program a maximum of six auxiliary functions. In each block, a maximum of

- 6 M functions,
- 1 Q function,
- 1 S1 function,
- 1 S2 function,
- 1 S3 function,
- 1 T function and
- 1 E function

. .

. .

are permitted.

#### **Example**

N0423 M103 S1 200 M204 S2 400 M319 S3 0 ;activating spindles 1 and 2 and position tool spindle 3

## **2.2 M Functions**

**Task**

- '**M functions**' can be used for activating various machine functions. Some M functions have a fixed functionality assigned:
	- M0 unconditional stop
	- M1 conditional stop
	- M2 end of program with reset
	- M30 end of program with reset
	- Mj03spindle j clockwise  $j \in \{$ <sup>"</sup>, '1', '2', '3'}
	- Mj04spindle j counter-clockwise
	- Mj05spindle j halt
	- Mj13spindle j clockwise and coolant/lubricant ON
	- Mj14spindle j counter-clockwise and coolant/lubricant ON
	- Mj19positioning spindle j
	- Mj40automatic gear changes for spindle j
	- Mj41gear level 1 for spindle j
	- Mj42gear level 2 for spindle j
	- Mj43gear level 3 for spindle j
	- Mj44gear level 4 for spindle j

**Syntax**

 $Mxxx$   $XXX \in \{0 \text{ through } 999\}$ 

M=Variable

. .

Variable=M (group no.) group no..  $\in$  {1 through 16}

M functions may be grouped. Groups 1 through 4 and 11 through 13 are groups that have the program and spindle control functions and the gear changing functions invariably allocated. The other group can have up to 12 M functions allocated by the machine manufacturer. **Groups**

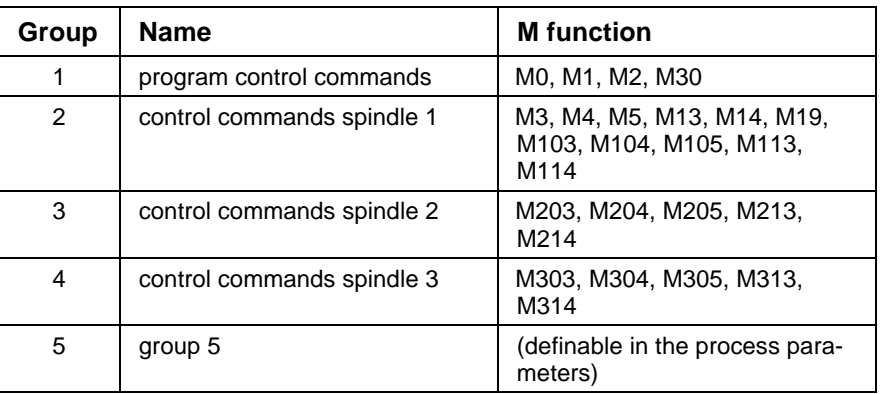

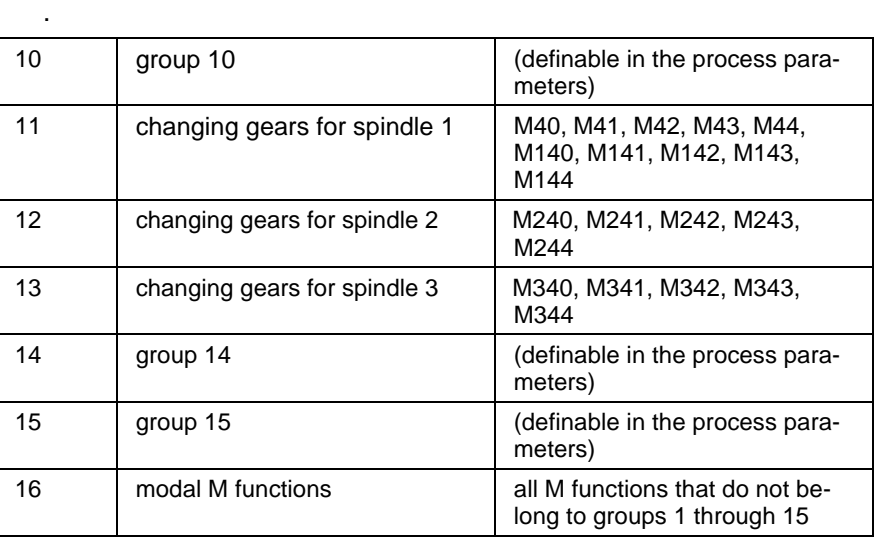

The M functions for changing gears ('Mj40' through 'Mj44') may be used for other purposes if a multi-stage gearbox for spindle 'j' has not been entered in the parameters. However, the M functions 'Mj40' through 'Mj44' always belong to the M function groups 11 through 13.

The machine manufacturer defines the functionality of the other auxiliary functions.

The machine manufacturer defines output time and acknowledgement behaviour of the individual M functions. **Setting parameter values**

**Programming**

- An NC block may contain up to six M functions.
- Out of the function groups 1 though 16, the user may only program one M command in each NC block.
- If the machine manufacturer has selected 'acknowledgement later' for a given M function, the user may append a 'Q' (for Quick) to the name (example: MQ80) to output this function as a swift auxiliary function (without interruption of the movement).
- The processing state of a swift M function can be interrogated when a 'W' (for Wait) is added to the name.
- The same spindle index 'j' that has been stored in the axis parameters of the spindle designation must be programmed for the spindle-related

M functions 'Mj03', 'Mj04', 'Mj05', 'Mj13', 'Mj14', 'Mj19' and 'Mj40' through 'Mj44'. This is particularly important for the first spindle that is either designated as spindle 'S' (and must then be triggered with the M functions 'M3', 'M4', 'M5', 'M13', 'M14', 'M19', 'M40' through 'M44'), or as spindle 'S1' (that must be triggered with the M functions 'M103', 'M104', 'M105', 'M113', 'M114', 'M119', 'M140' through 'M144').

- <span id="page-7-0"></span> Within a block, the NC always outputs the program control commands 'M0', 'M1', 'M2' and 'M30' at the end of the movement, and waits for them to be acknowledged. The time of the output and the acknowledgement behaviour of these M functions cannot be altered. **Peculiarities**
	- Provided that a multi-stage gearbox exists, the NC outputs the gear switching functions 'Mj40' through 'Mj44' at the beginning of a block. The NC then waits until the related M function has been acknowledged before it continues program execution .
	- The machine manufacturer may define output time and acknowledgement behaviour of the 'Mj03', 'Mj04', 'Mj05', 'Mj13', 'Mj14' and 'Mj19' spindle control commands according to the requirements. With the exception of 'Mj19', the spindle control commands may be selected as swift M functions and, with an inserted 'Q', asynchronously to NC block processing be accelerated or decelerated to the required speed. Irrespective of the acknowledgement of the auxiliary function and whether or not the spindle has attained the programmed speed, the NC transitions to the next block.

### **2.3 Q Functions**

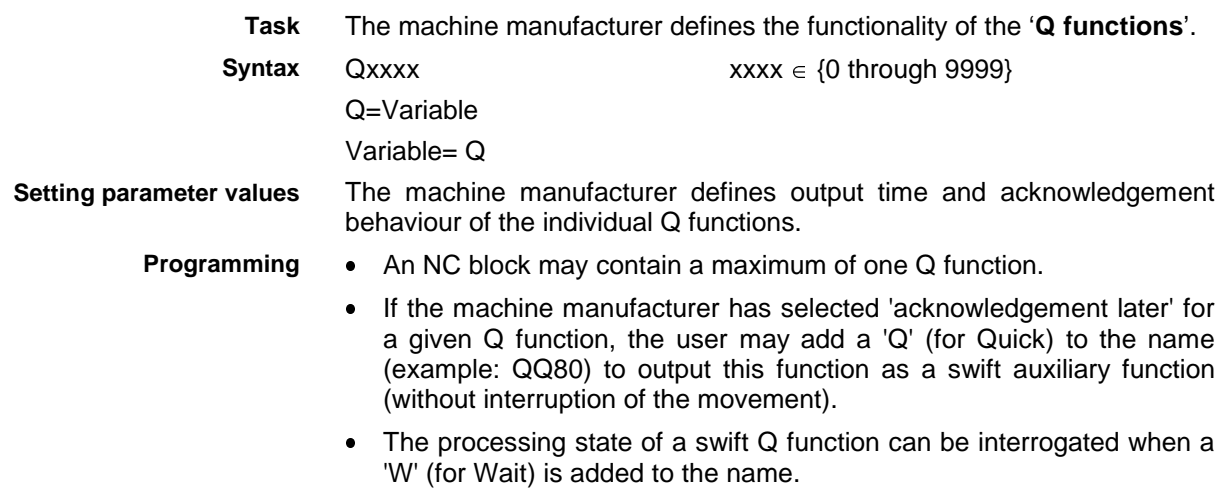

### **2.4 S Functions**

The '**S functions**' 'S' and/or 'S1', 'S2' and 'S3' are used in the NC program for specifying **Task**

- spindle speed [rpm],
- spindle position [°],
- cutting speed [m/min] or [inch/min] and
- speed limitation [rpm] and
- grinding wheel peripheral speed [m/s] or [feet/s]

for the first, second and third spindle of a process.

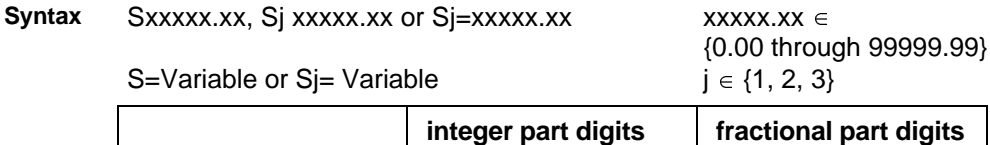

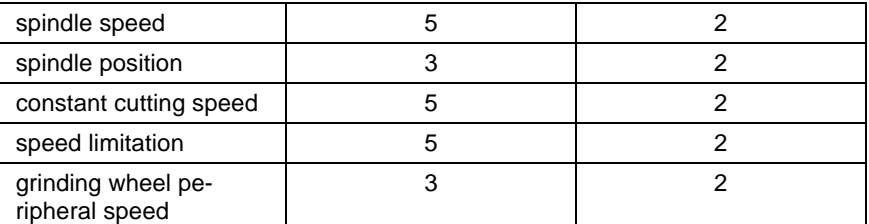

<span id="page-8-0"></span>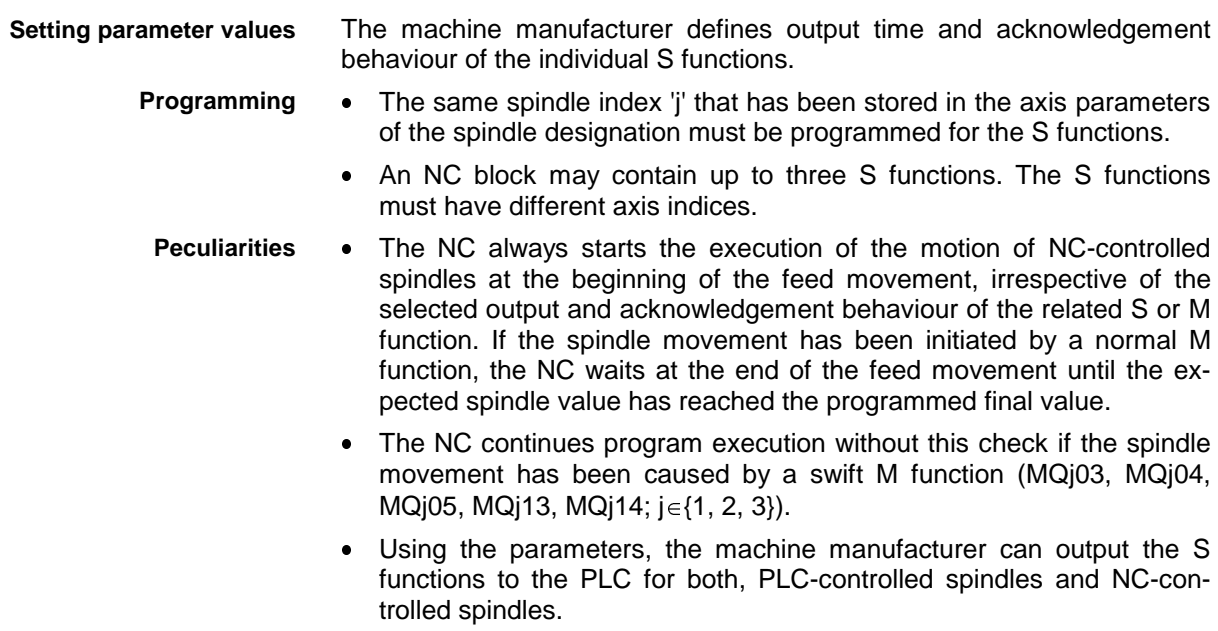

## **2.5 T Function**

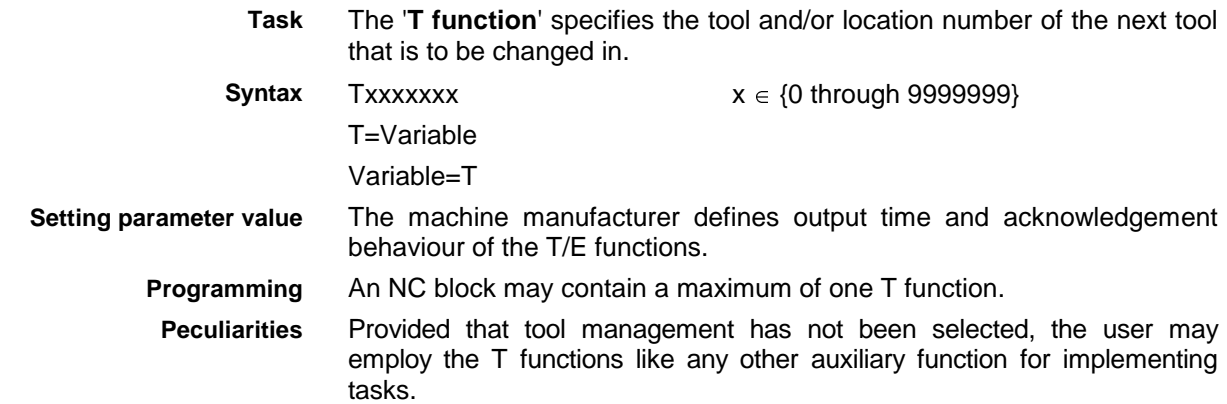

## **2.6 E Function**

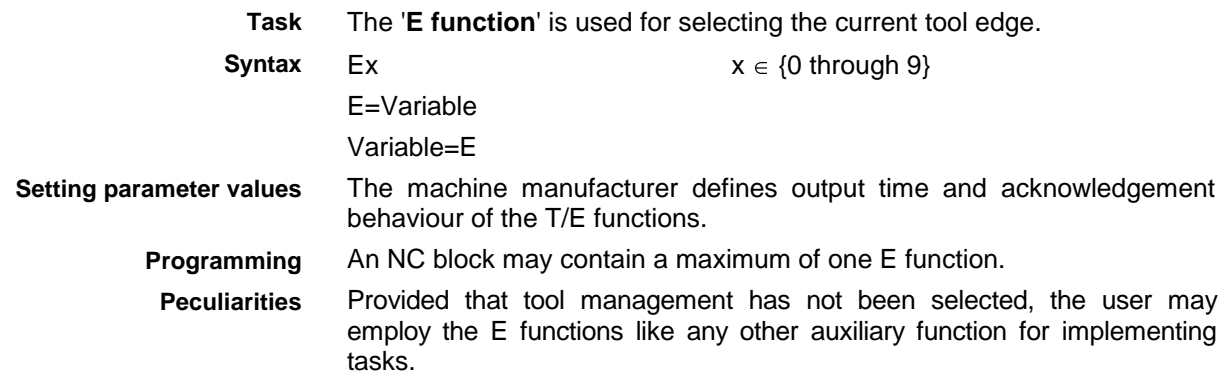

## <span id="page-9-0"></span>**3 Machine Parameters**

### **3.1 Basics**

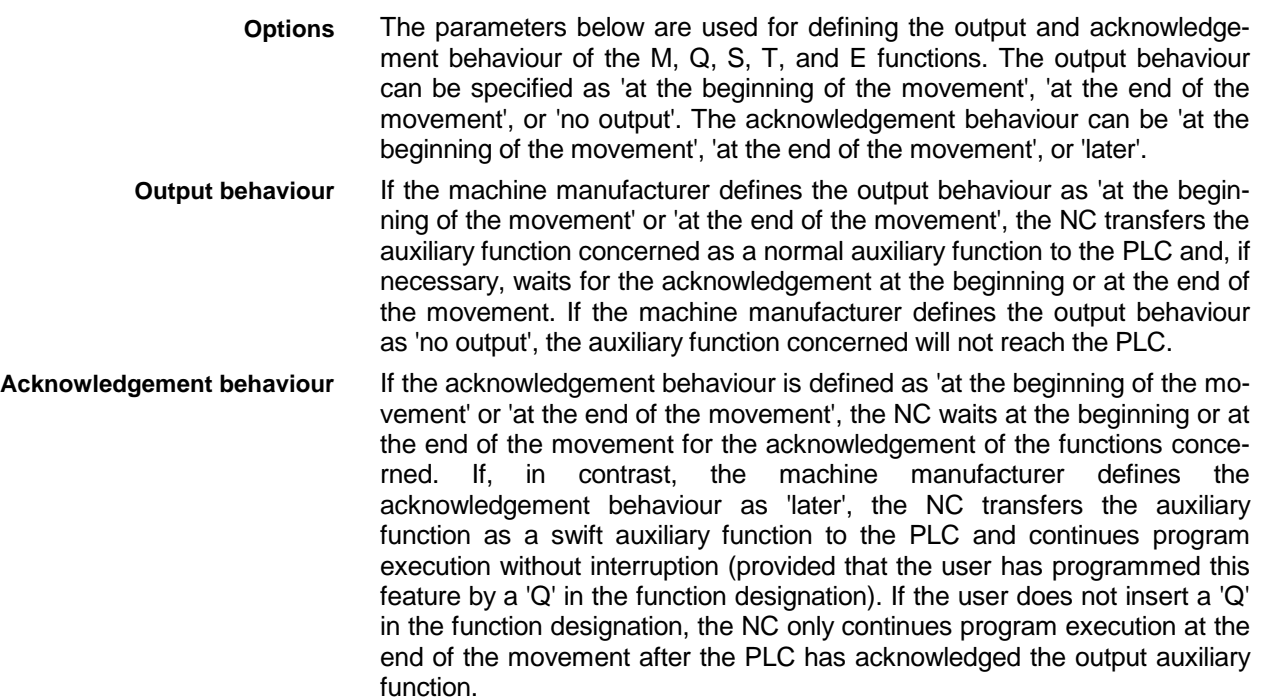

## **3.2 Global M Function Mode**

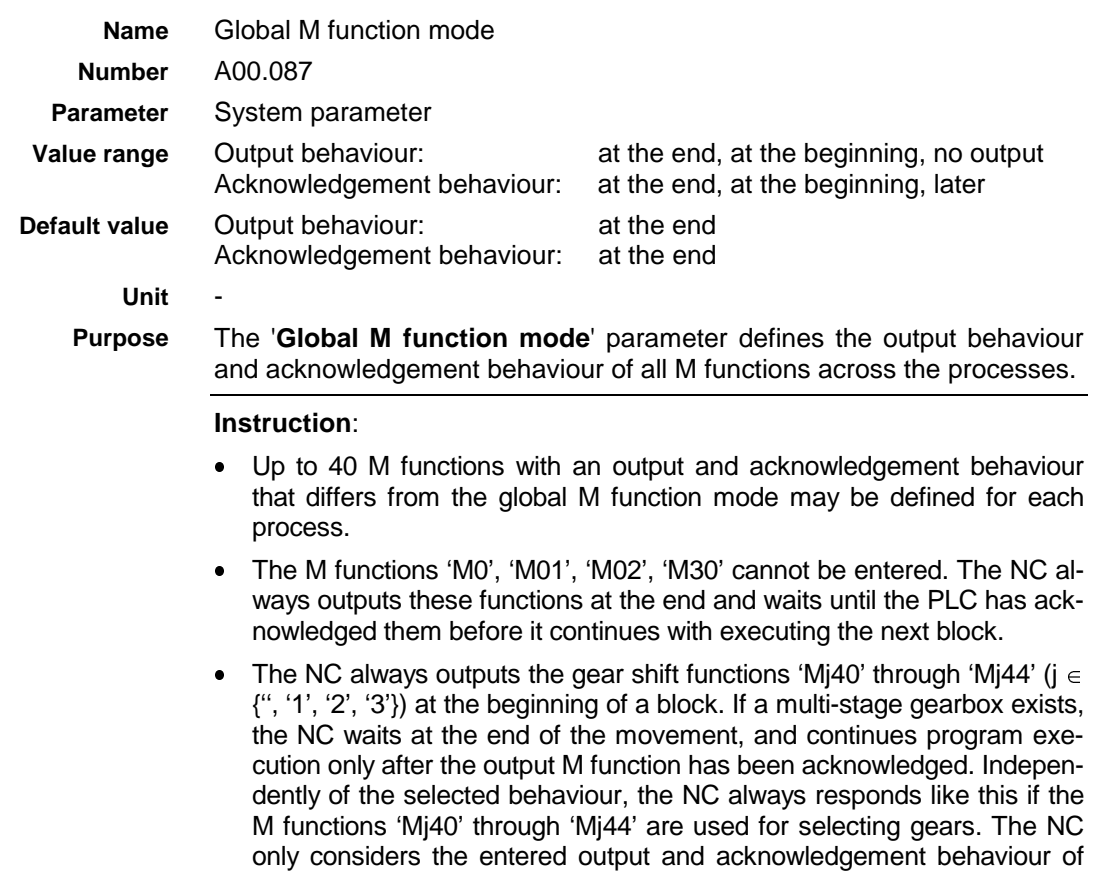

the M functions 'Mj40' through 'Mj44' if these functions are not used for changing gears.

### <span id="page-10-0"></span>**3.3 Global Q Function Mode**

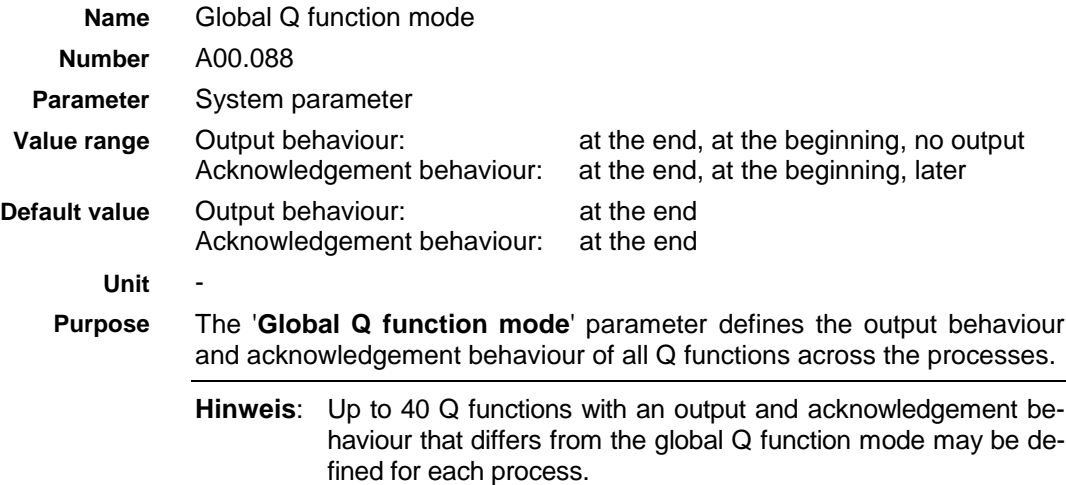

### **3.4 S Function Mode**

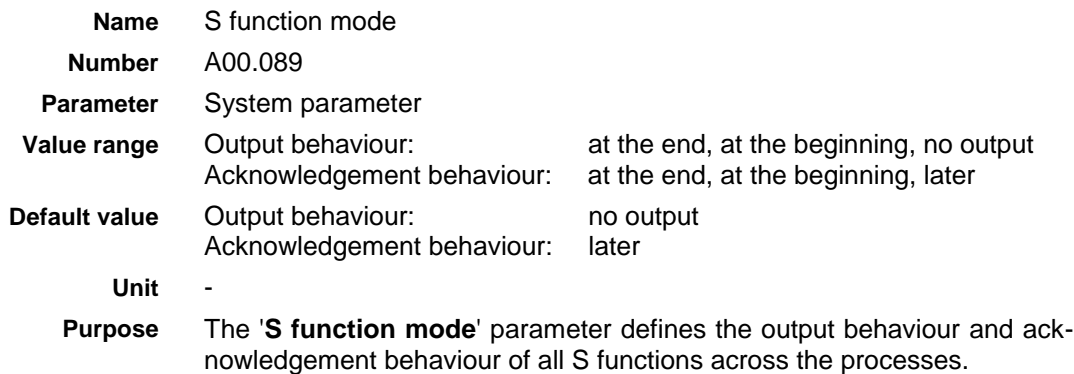

### **3.5 T/E Function Mode**

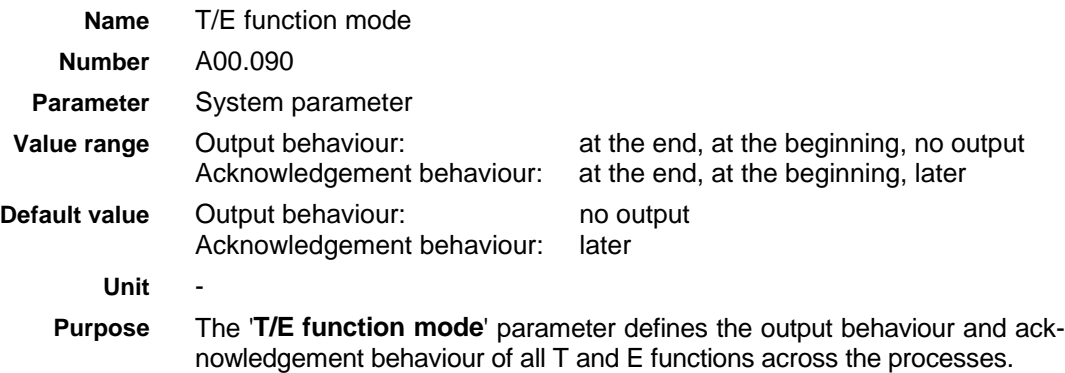

## **3.6 Deviating M and Q Functions**

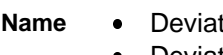

ting M functions • Deviating Q functions

**Number**

Bxx.046

Bxx.047

<span id="page-11-0"></span>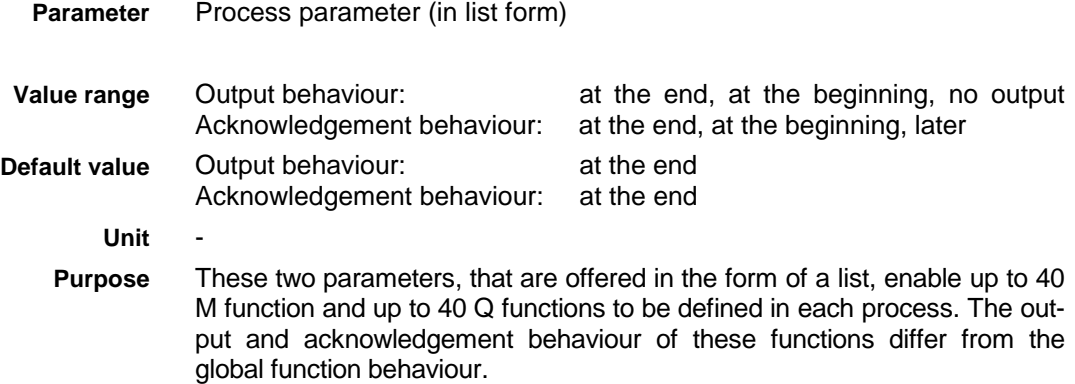

## **3.7 M Function Groups**

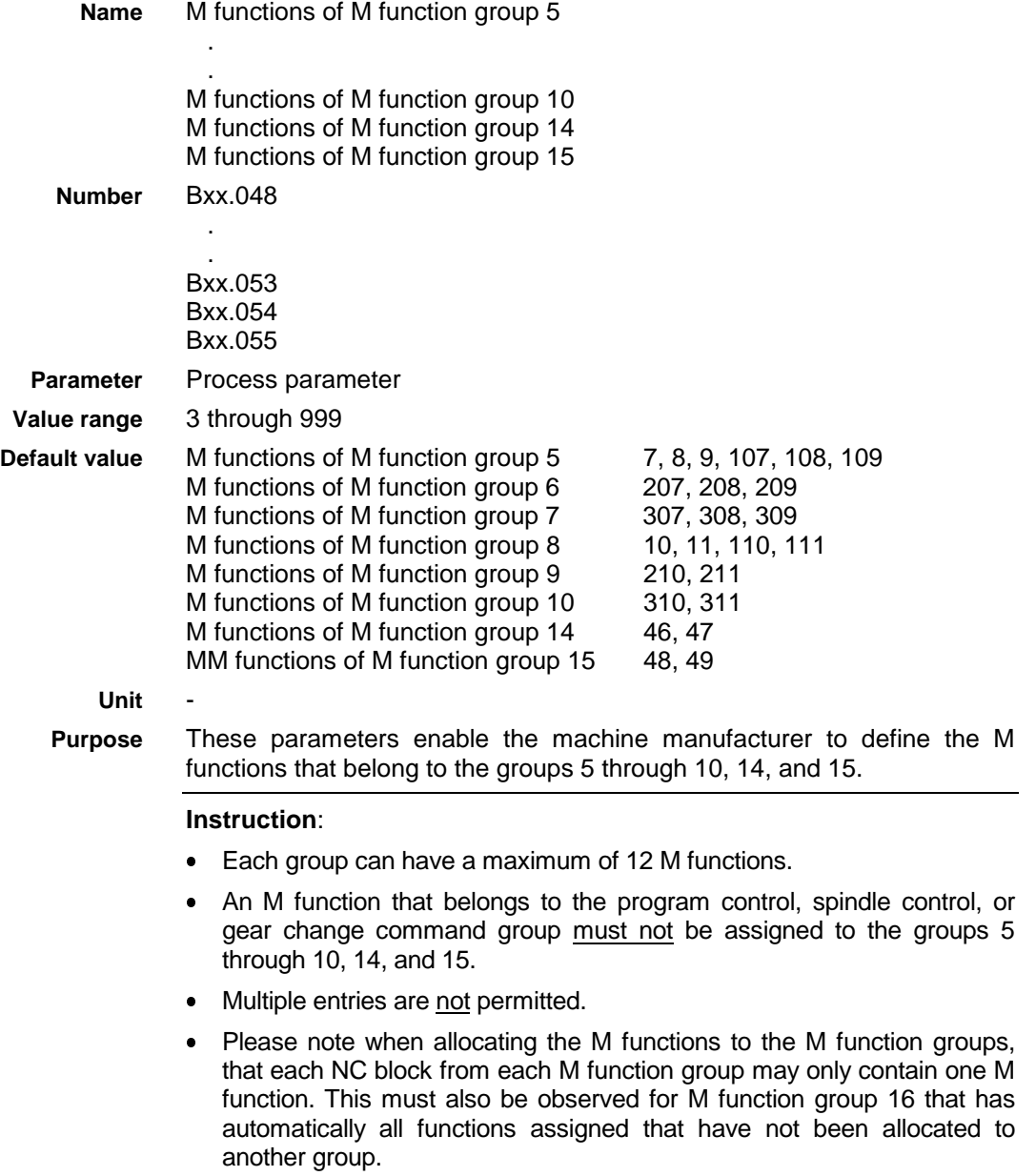

## <span id="page-12-0"></span>**4 Output and Acknowledgement Behaviour**

## **4.1 Normal Auxiliary Functions**

### **Output and Acknowledgement 'at the Beginning of a Movement'**

The NC stops the movement at the end of the previous block, and transfers the auxiliary function to the PLC at the beginning of the current block. The NC only performs the programmed feed movements of the active NC block after the PLC user program has sent an acknowledgement. **Effect**

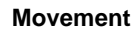

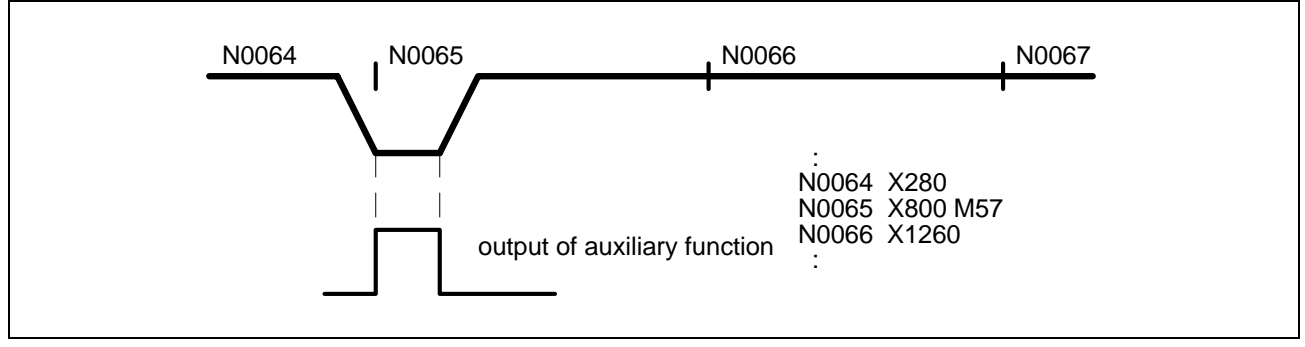

Fig. 4-1: Input of auxiliary function 'at the beginning of the movement' and acknowledgement 'at the beginning of the movement'

### **Output and Acknowledgement 'at the End of the Movement'**

Only after the PLC has acknowledged the auxiliary function, the NC transfers the auxiliary function 'at the end of the movement' to the PLC and begins processing the **Effect**

- tool management commands
- event commands,
- process control commands, and
- program control commands.

The NC transitions to the next block after these additional commands have been executed.

**Movement**

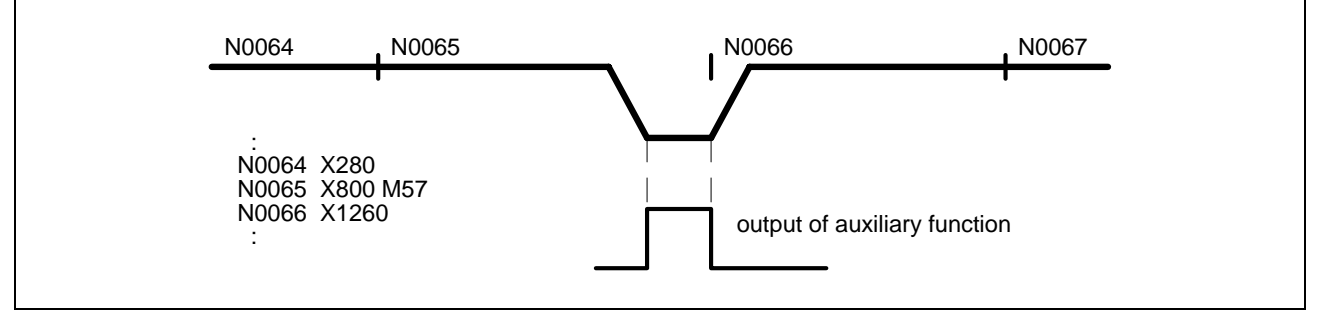

Fig. 4-2: Input of auxiliary function 'at the beginning of the movement' and acknowledgement 'at the beginning of the movement'

<span id="page-13-0"></span>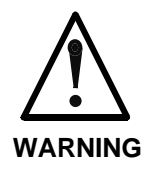

 $\Rightarrow$  Within an NC block, the NC always issues the 'M0', 'M1', 'M2' and 'M30' program control commands and the 'Mj40' through 'Mj44' ( $j \in \{$ ", '1', '2', '3}' gear changing functions (if there is a multi-stage gearbox for spindle 'j') at the end of the movement, and waits for them to be acknowledged before it processes the tool management, event, process control, and program control commands.

 $\Rightarrow$  Only auxiliary functions that are output and acknowledged at the end of the movement may be used for activating and de-activating follower and Gantry axes and main spindle synchronization.

#### **WARNING**

### **Output 'at the Beginning of the Movement' and Acknowledgement 'at the End of the Movement'**

**Auxiliary function output 'at the beginning of the movement'** and **acknowledgement 'at the end of the movement'** help in asynchronous processing of auxiliary functions since the NC only stops program execution if the auxiliary function has not yet completely been processed at the end of the movement. **Effect**

> An auxiliary function that shall be in effect before the axes start moving must be programmed in the preceding block.

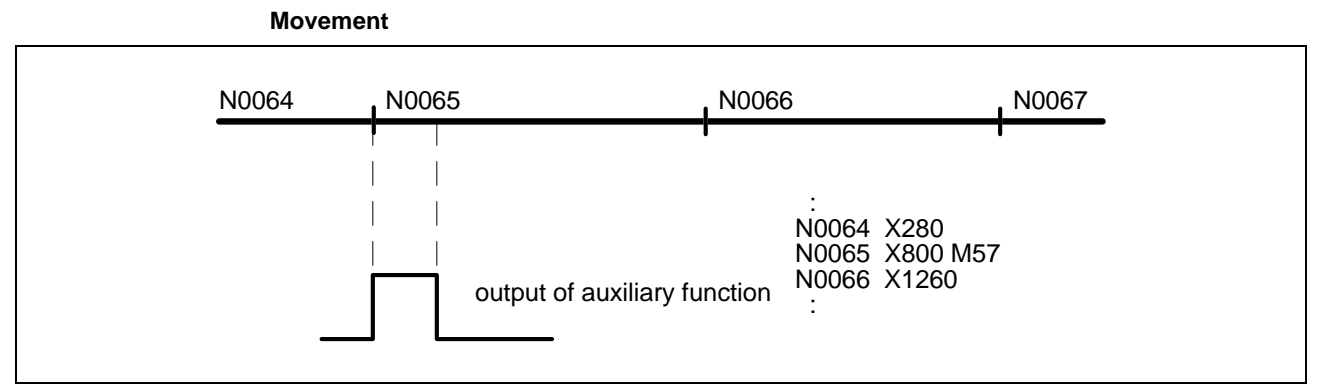

Fig. 4-3: Auxiliary function output 'at the beginning of the movement' and acknowledgement 'at the end of the movement'

Where very short motion blocks are concerned, whose execution takes less time that the execution of the programmed auxiliary function and/or the safe recognition of the auxiliary function (at least one PLC cycle), the NC interrupts the further execution of the block until the auxiliary function is acknowledged at the end of the movement. Only after acknowledgement has been received, the NC processes the auxiliary commands (tool management, event, process control, and program control commands) and transitions to the next NC block. **Short motion blocks**

> To avoid jerky interruptions of the movement, the path velocity 'F' must be reduced accordingly or the auxiliary function concerned must be output as a swift auxiliary function.

> This type of auxiliary function output permits only a limited execution of contouring mode. Even if speed-optimized block transition (G08) has been selected, the NC reduces the path velocity at the end of the movement to the computed maximum velocity jump in order to be able to stop the axes when the acknowledgement fails to appear.

## <span id="page-14-0"></span>**4.2 Swift Auxiliary Functions**

#### **General**

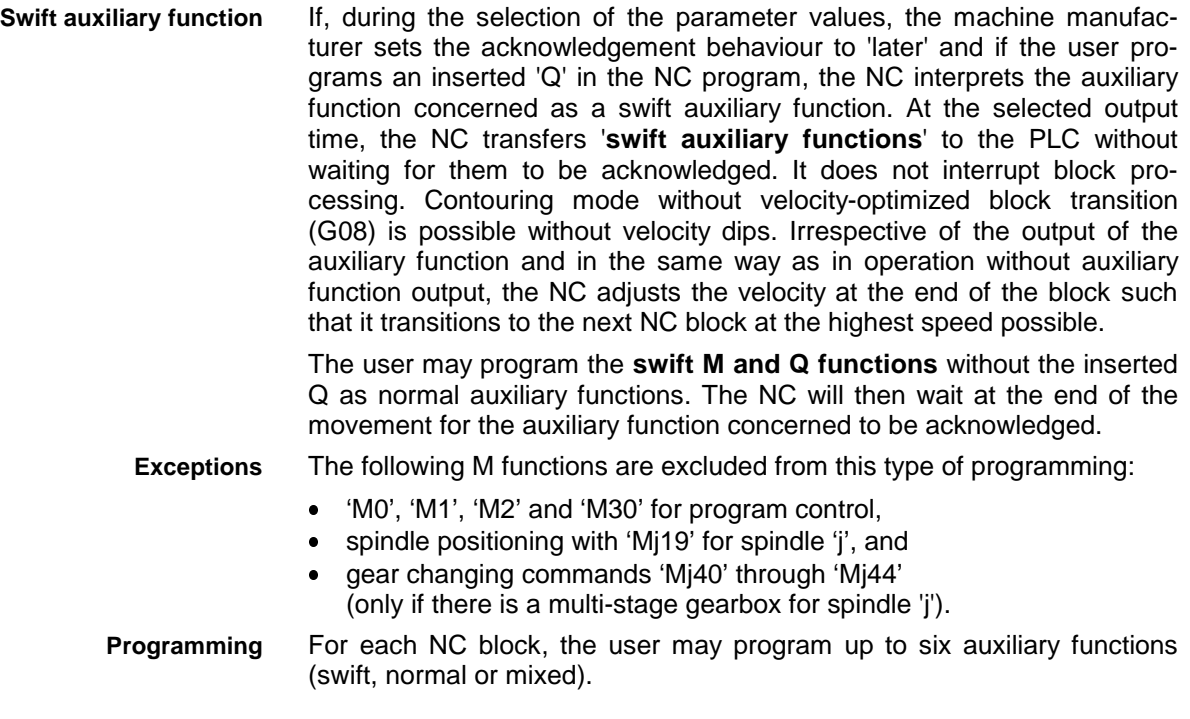

### **Swift M and Q Function Output**

An inserted 'Q' (for quick) enables M and Q functions that have been selected as swift auxiliary functions by the machine manufacturer during commissioning, to be output as swift auxiliary functions to the PLC. **Syntax**

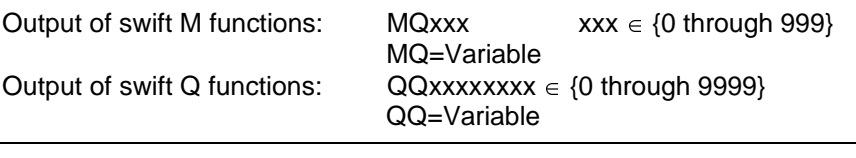

**Instruction**: The NC ensures during program execution, that only auxiliary functions that have been set by the machine manufacturer as to be acknowledged 'later' are output as swift auxiliary functions.

M80: • output at the beginning **Example**

• acknowledgement later

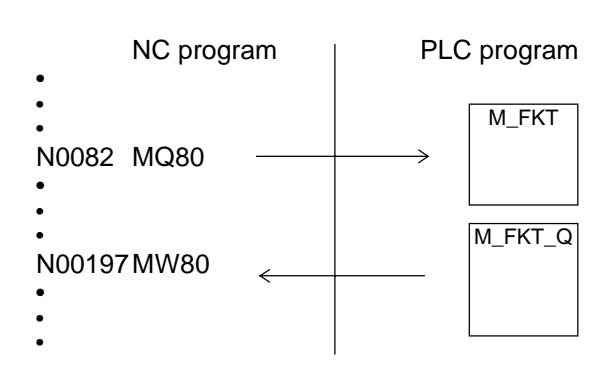

## <span id="page-15-0"></span>**Inquiring Swift M and Q Functions**

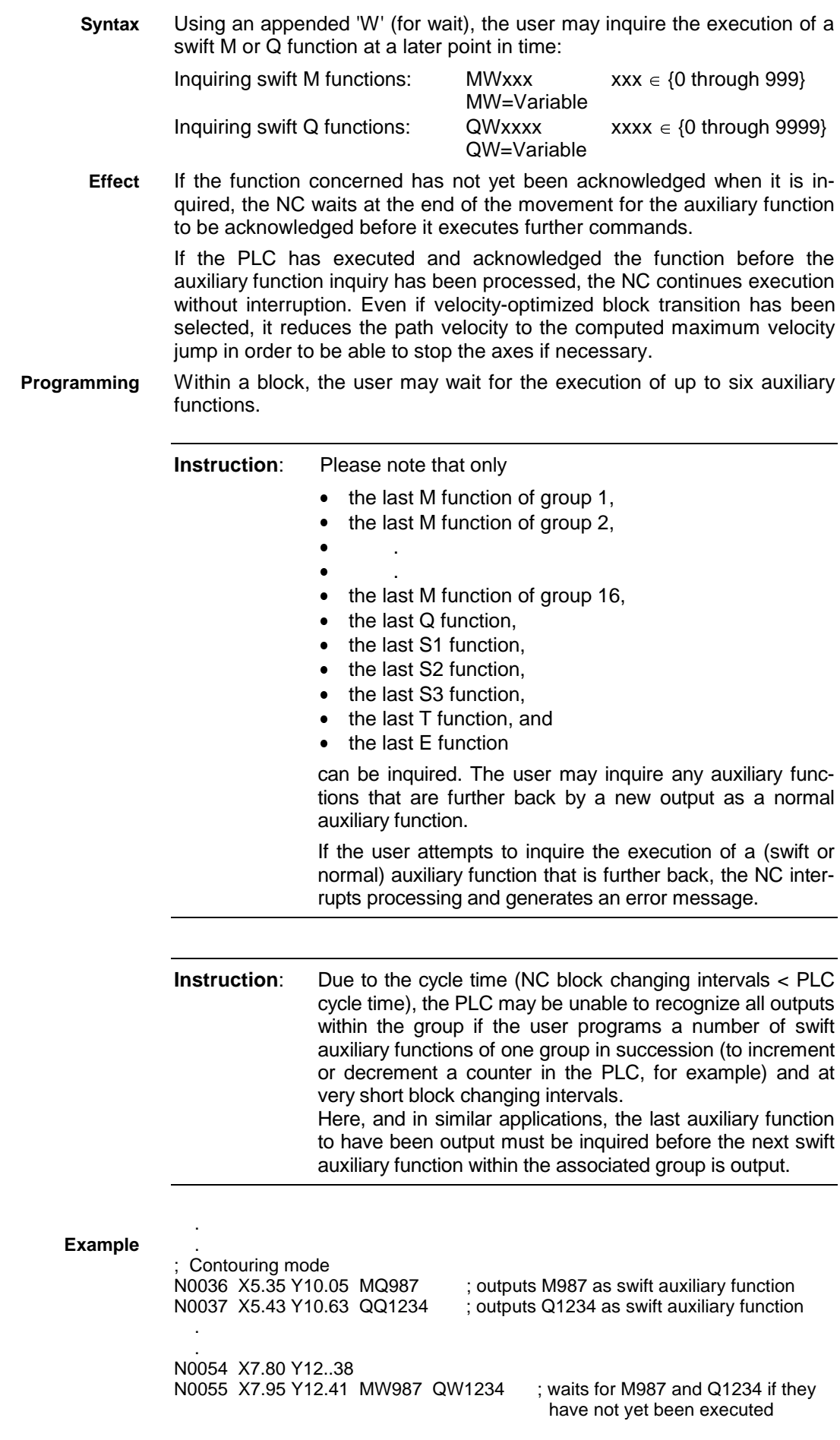

<span id="page-16-0"></span>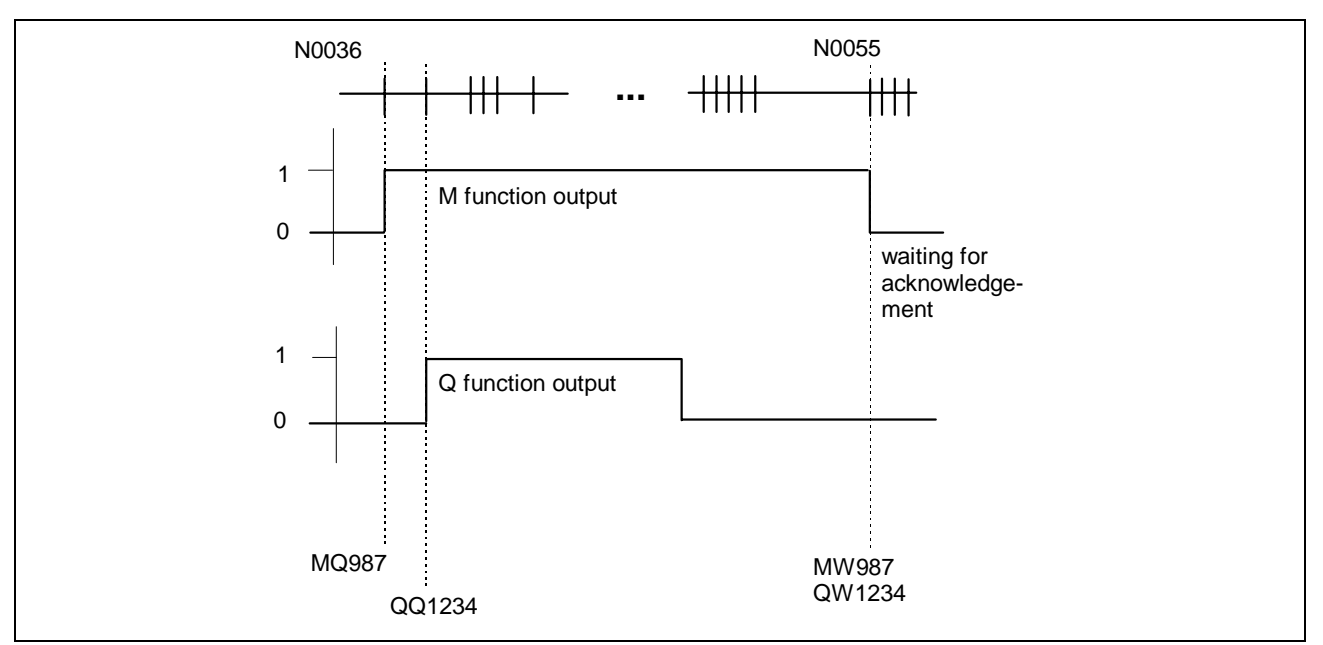

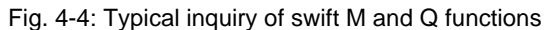

### **Swift S, T and E Function Output**

In contrast to the M and Q functions, the S, T, and E functions are not used for activating different functions. **Task**

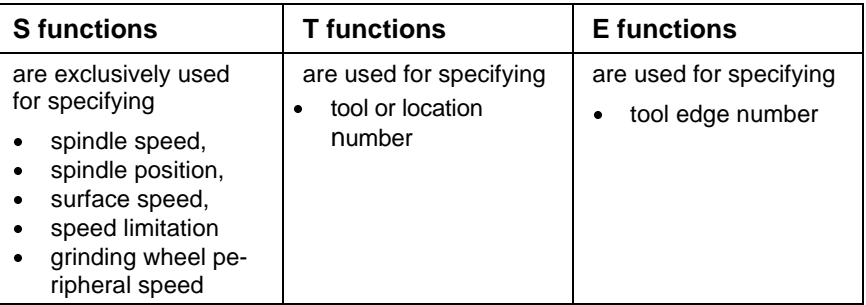

The user cannot use an appended 'Q' for influencing the output behaviour of the S, T, or E functions that has been defined by the machine manufacturer. If the user employs the appendix 'Q' for these functions, the user interface generates an error message during syntax check. **Programming**

> Likewise, using an appended 'W' for waiting for the execution of an S, T, or E function is not possible either.

#### **No Auxiliary Function Output**

- Usually, the machine manufacturer only selects '**no auxiliary function output**' for auxiliary functions that have no functions allocated in the PLC (e.g. the spindle control commands). **Task**
- M and Q functions that are not to be output can be programmed with or without an appended 'Q'. **Programming**

## <span id="page-17-0"></span>**5 PLC User Programming**

### **5.1 Inquiring a Change in the Auxiliary Functions (with Group Specification)**

Using the standard functions **General**

- M ALL,
- Q\_ALL,
- S\_ALL,
- T\_ALL and
- E\_ALL,

the PLC is able to recognize a newly output auxiliary function. These standard functions can be used for skipping program sections in which auxiliary functions are executed if there is no change, thus permitting time-optimized program execution.

If there is a change, the PLC can either

- directly inquire (M\_FKT, Q\_FKT, S\_FKT, T\_FKT, E\_FKT, see Chapter 5.2, page 5-2) or read (M\_NR, Q\_NR, S\_NR, T\_NR, E\_NR, see Chapter 5.4, page 5-4) an auxiliary function, and, after they have been processed,
- acknowledge the auxiliary functions either individually (M\_FKT\_Q, Q\_FKT\_Q, S\_FKT\_Q, T\_FKT\_Q, E\_FKT\_Q, see Chapter 5.3, page 5-3), or acknowledge all pending auxiliary functions (M\_ALL\_Q, Q\_ALL\_Q, S\_ALL\_Q, T\_ALL\_Q, E\_ALL\_Q, see Chapter 5.5, page 5-6).
- Using the 'M\_ALL', 'Q\_ALL', 'S\_ALL', 'T\_ALL', 'E\_ALL' standard functions, it can be inquired according to the external circuitry whether the NC has output new M, Q, S, T, or E functions (and in which M function groups and/or for which spindle they have been transferred). **Task**

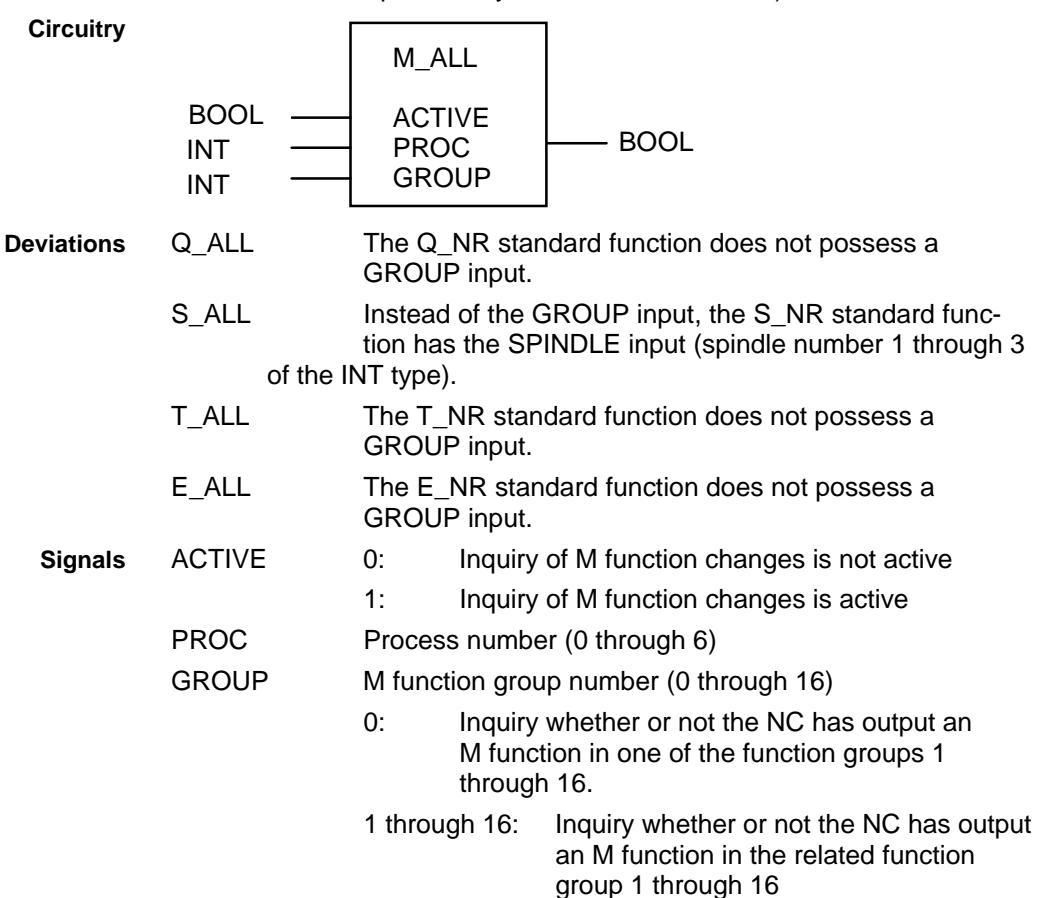

- Function 0: The standard function is not active, or the standard function is activeresult and there is no change.
	- 1: The standard function is active, and there is a change.

<span id="page-18-0"></span>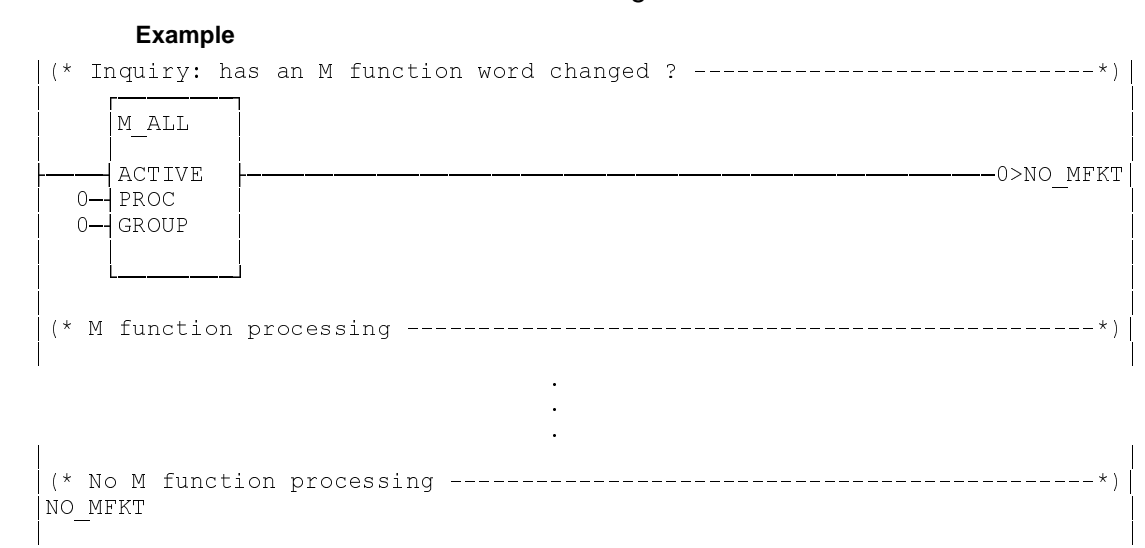

### **5.2 Direct Inquiry of an Auxiliary Function (Specifying the Number)**

**General**

Using the following standard functions, the validity of an auxiliary function can be inquired in the PLC user program:

- M\_FKT,
- Q\_FKT,
- S\_FKT,
- T\_FKT and
- E\_FKT.

If auxiliary functions of different functionality must be processed (as this is usually the case with M functions), this type of auxiliary function inquiry takes the least programming effort in the user program.

The 'M\_FKT', 'Q\_FKT', 'S\_FKT', 'T\_FKT', 'E\_FKT' standard functions permit the validity of a specific M, Q, S, T, or E function to be checked independently of the M function groups. **Task**

**Circuitry**

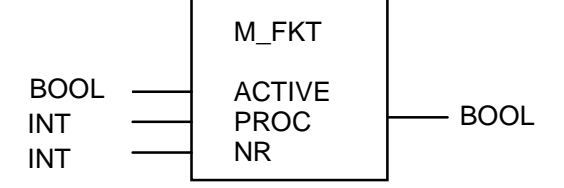

**Deviations**

- Q FKT The NR input is of the INT type and has a value range of 0 through 9999.
- S FKT The S FKT standard function has an additional SPINDLE input (spindle number 1 through 3 of the INT type). The NR input is of the DINT type, and has a value range of 0 through 99999.
- T\_FKT The NR input is of the DINT type and has a value range of 0 through 9999999
- E\_FKT The NR input is of the INT type and has a value range of 0 through 9.

<span id="page-19-0"></span>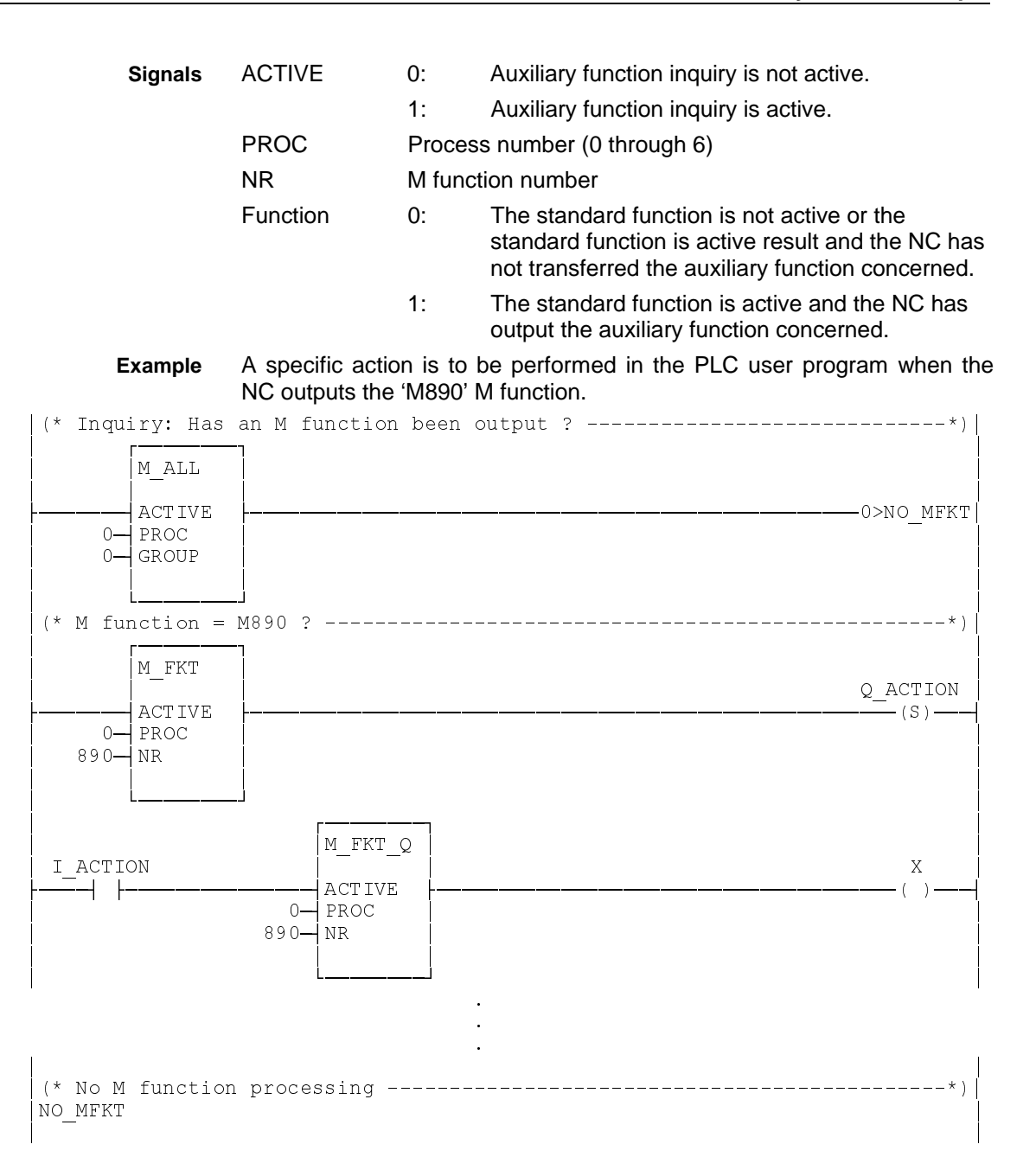

### **5.3 Direct Acknowledgement of an Auxiliary Function (Specifying a Number)**

All M and Q functions which the NC transfers to the PLC must be acknowledged in the PLC user program. Since the user is able to inquire them with an appended 'W', this must also be done if the NC outputs the M or Q function as a swift auxiliary function. **General**

> Merely swift S, T, or E functions can do without acknowledgement; the execution of these functions cannot be inquired from the user program.

> The following standard functions are available for acknowledging the auxiliary functions which the user has initiated with the 'inquiring an auxiliary function' standard function:

- M\_FKT\_Q,
- Q\_FKT\_Q,
- S\_FKT\_Q
- T\_FKT\_Q and
- E\_FKT\_Q.

**Task**

The 'M\_FKT\_Q', 'Q\_FKT\_Q', 'S\_FKT\_Q', 'T\_FKT\_Q', 'E\_FKT\_Q' standard functions enable a specific M, Q, S, T, or E function to be acknowledged.

<span id="page-20-0"></span>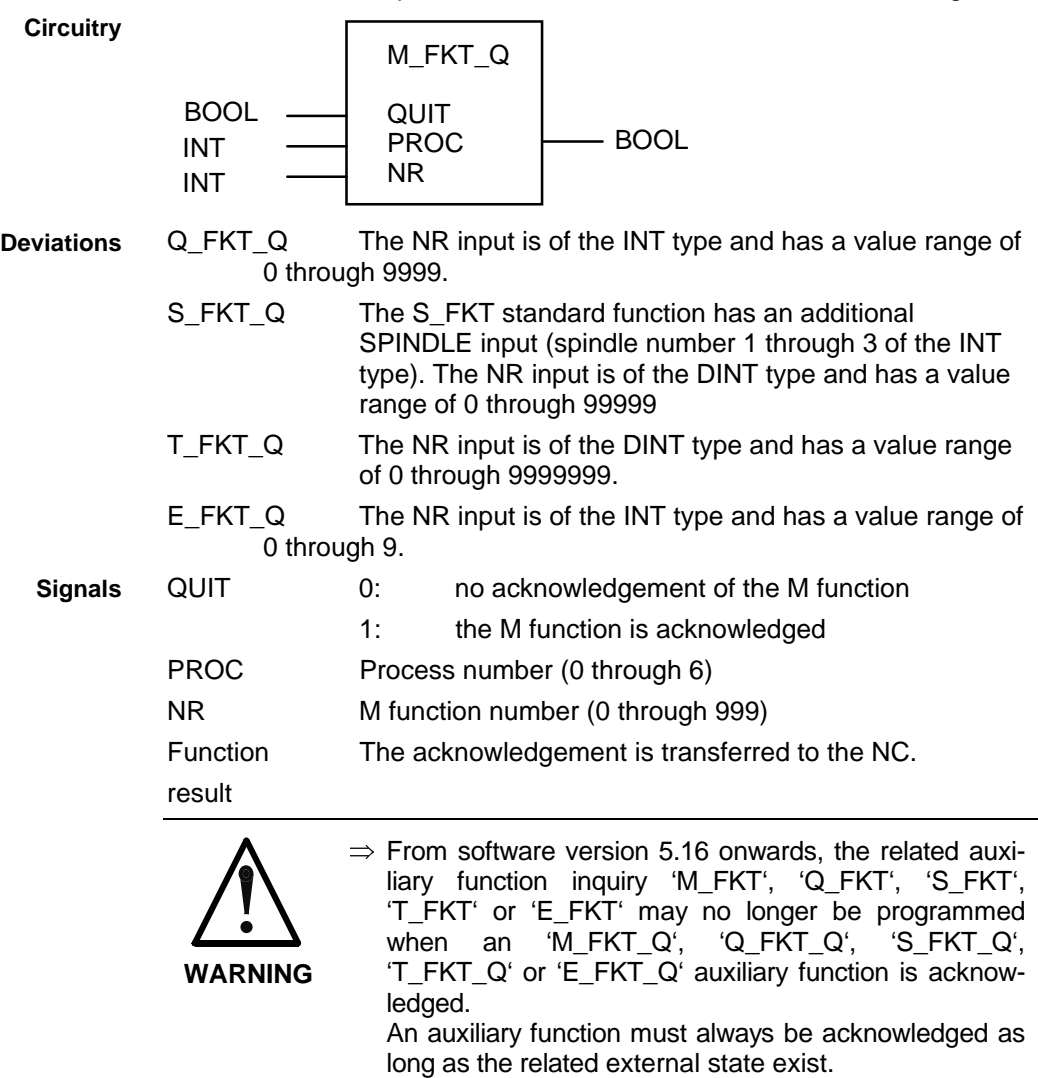

### **5.4 Reading an Auxiliary Function Number**

The **General**

- M\_NR,
- $\bullet$  Q NR,
- $\bullet$  SNR,
- T\_NR and
- E\_NR

standard functions enable the auxiliary function numbers from the NC to be read in the PLC program. They are best utilized for inquiring a complete range, as it is usually required for the S values of spindles, for example (see the example below).

**Task**

The 'M\_NR', 'Q\_NR', 'S\_NR', 'T\_NR', 'E\_NR' standard functions enable the function numbers (of each function group 1 through 16) to be read.

**Circuitry**

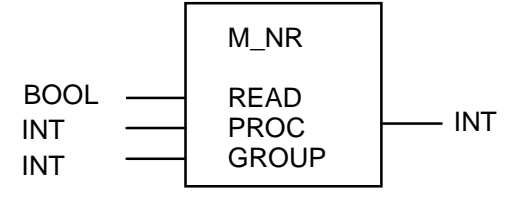

**Deviations**

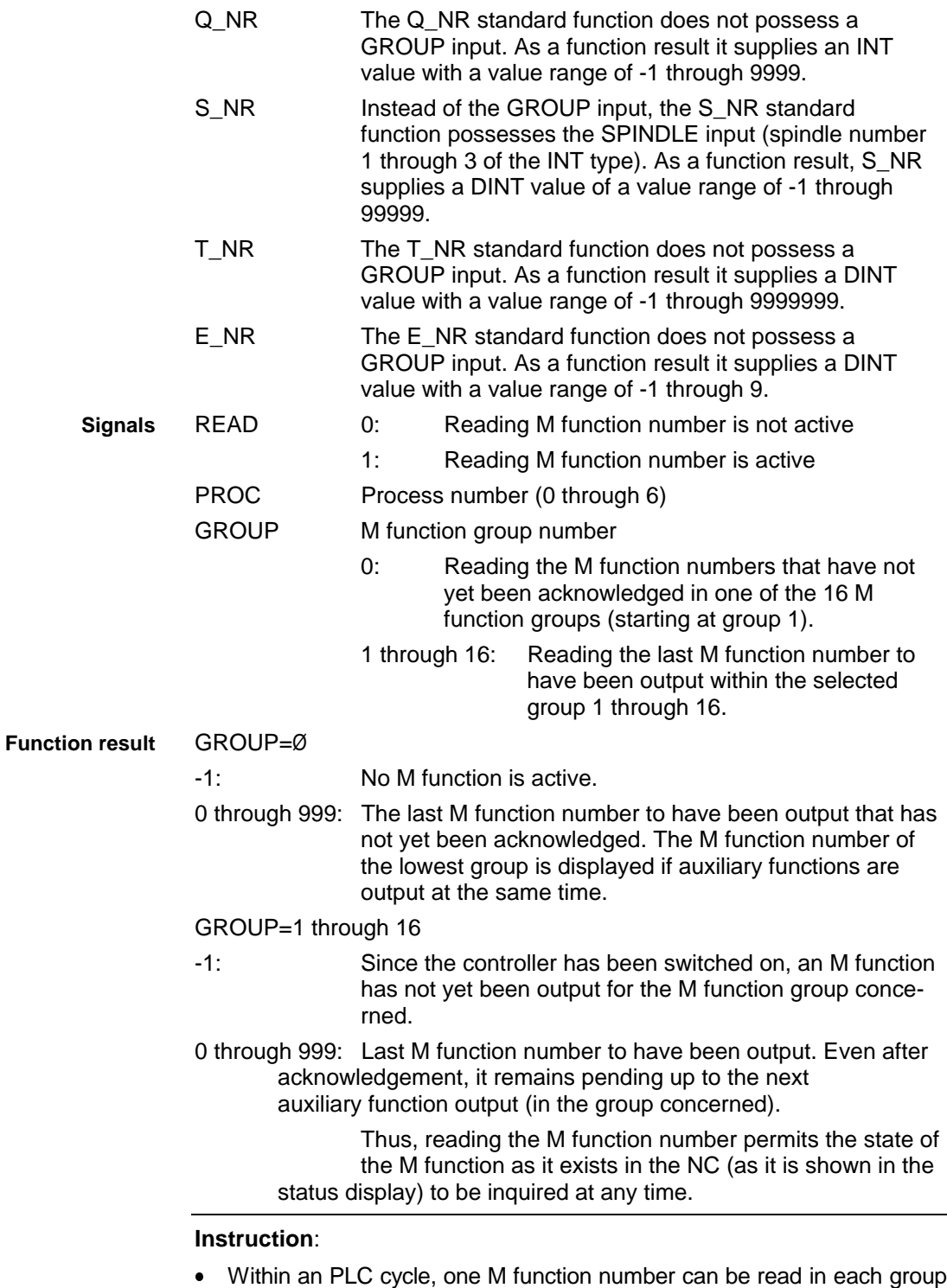

#### • If the user applies '0' to the GROUP input, the 'M\_NR' function only reports the next active M function after the previous M function has been acknowledged.

(GROUP=1 through 16).

When the S function of spindle '1' moves in the range from 'S8000' through 'S16000', an action shall be initiated in the PLC user program. **Example**

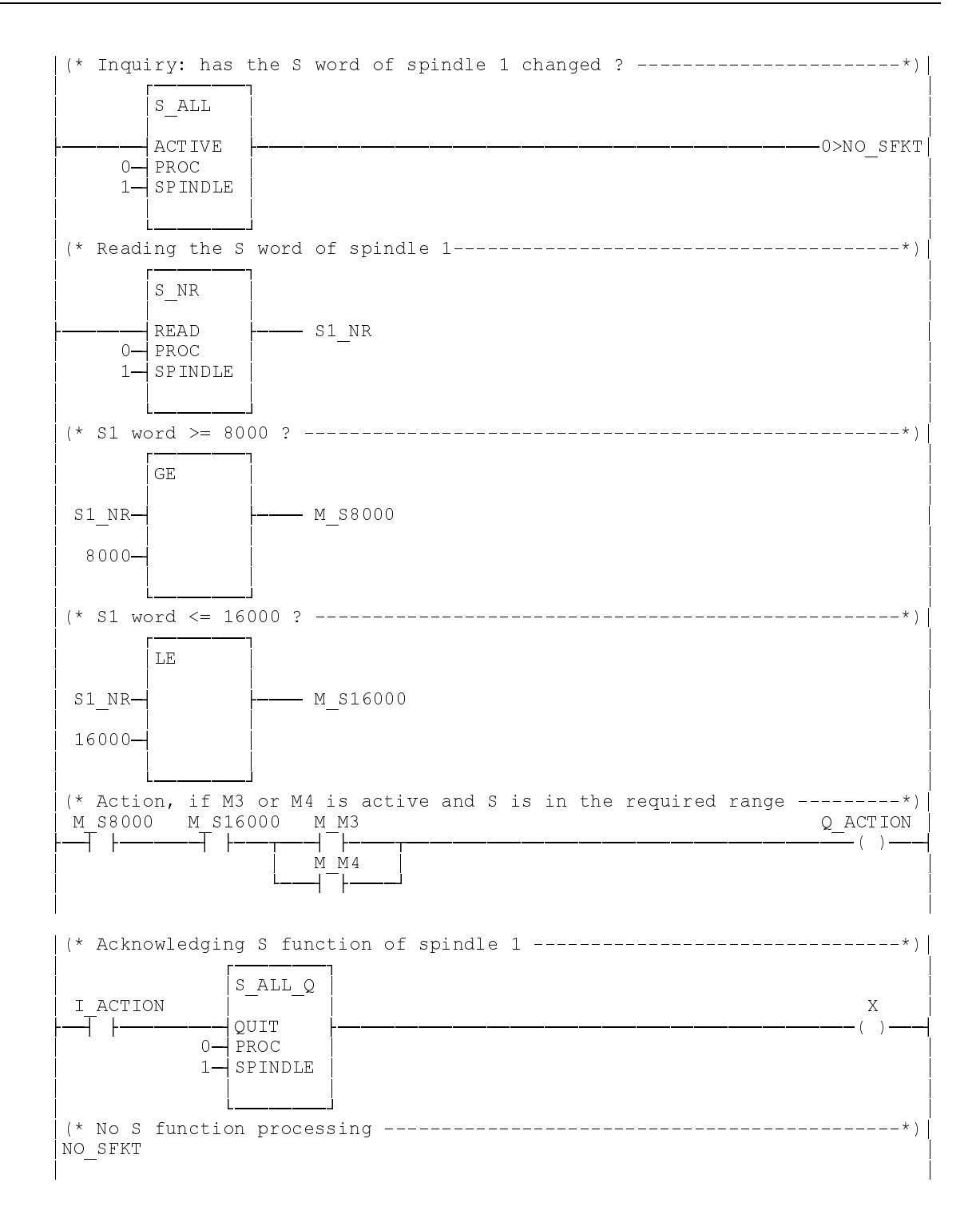

### <span id="page-23-0"></span>**5.5 Acknowledging an Auxiliary Function (Specifying the Group)**

#### The **General**

- M\_ALL\_Q,
	- Q\_ALL\_Q
	- S\_ALL\_Q,
- T\_ALL\_Q and
- E\_ALL\_Q

standard functions enable an executed auxiliary function to be acknowledged.

The 'M\_ALL\_Q', 'Q\_ALL\_Q', 'S\_ALL\_Q', 'T\_ALL\_Q', 'E\_ALL\_Q' standard functions permit all pending functions to be acknowledged according to the circuitry. **Task**

### **Circuitry**

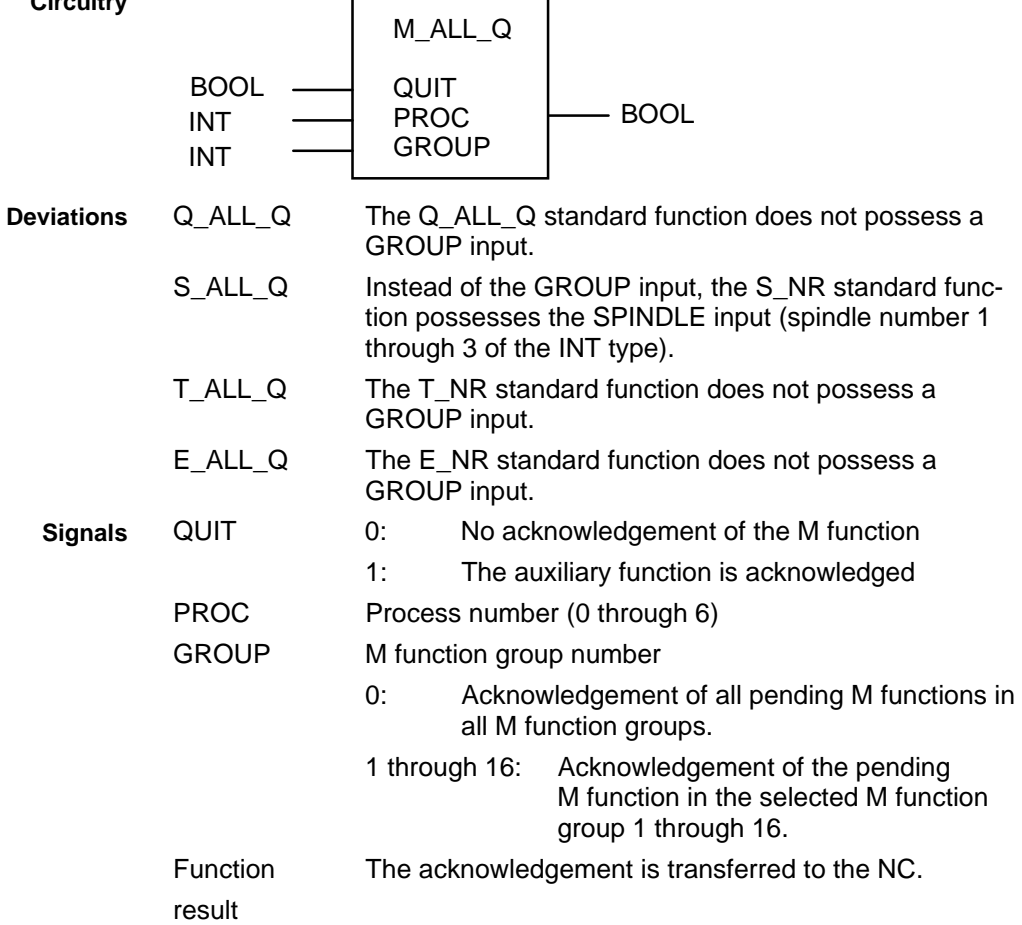

### <span id="page-24-0"></span>**5.6 Sequence of the M00, M01, M02, and M30 Function Output**

#### **M Functions M00 and M01**

Irrespective of the programmed sequence in the NC block, the NC transfers the M functions M00 (unconditional stop) and M01 (conditional stop) to the PLC at the end of the movement. The NC stops NC block execution (PxxSRUN =  $0$ ) as soon as the auxiliary function concerned has been acknowledged and the NC has processed the remainder of the block. **Sequence**

> The NC continues program execution ( $PxxSRUN = 1$ ) upon the next forward or backward start (PxxCADV, PxxCREV).

> After the NC block has been terminated, the programmed M00 or M01 function appears in the status display until the program is restarted.

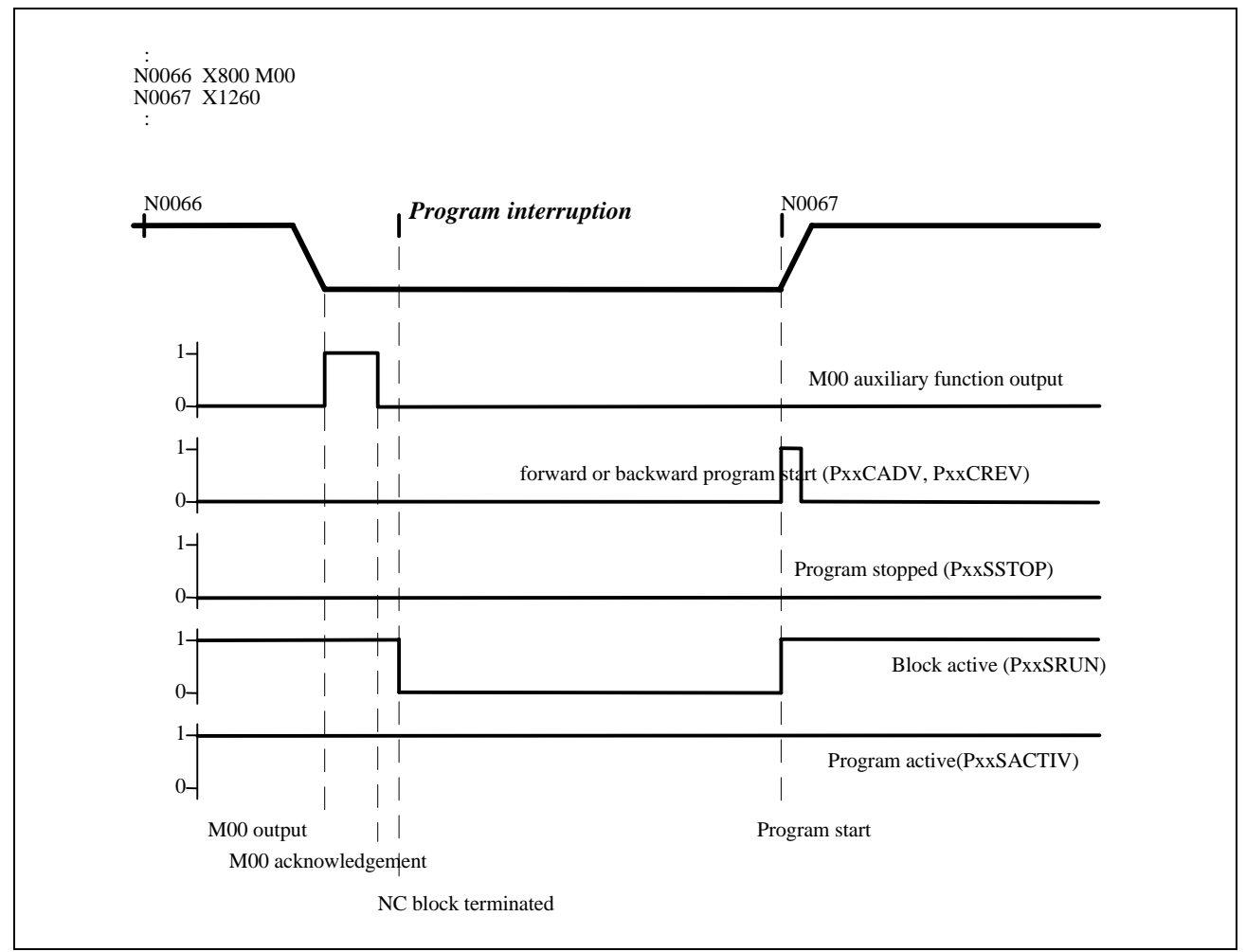

**Interface signals**

Fig. 5-5: Interface signals for the transfer of the M00 and M01 auxiliary functions

**Instruction**: In the case of the M00 and M01 functions and with the HLT command, the NC does not set the 'Program halted' (PxxSSTOP) status signal.

#### **M Functions M02 and M30**

Irrespective of the programmed sequence in the NC block, the NC transfers the M functions M02 and M30 to the PLC at the end of the movement. The NC terminates program execution and resets the program  $(PxxSACTIV = 0$  and  $PxxSRUN = 0)$  as soon as the auxiliary function concerned has been acknowledged and the NC has processed the remainder of the block. **Sequence**

> The NC restarts program execution upon the next forward or backward start (PxxCADV, PxxCREV).

> After the NC program has been terminated, the programmed M30 or M02 function appears in the status display until the program is restarted.

#### **Interface signals**

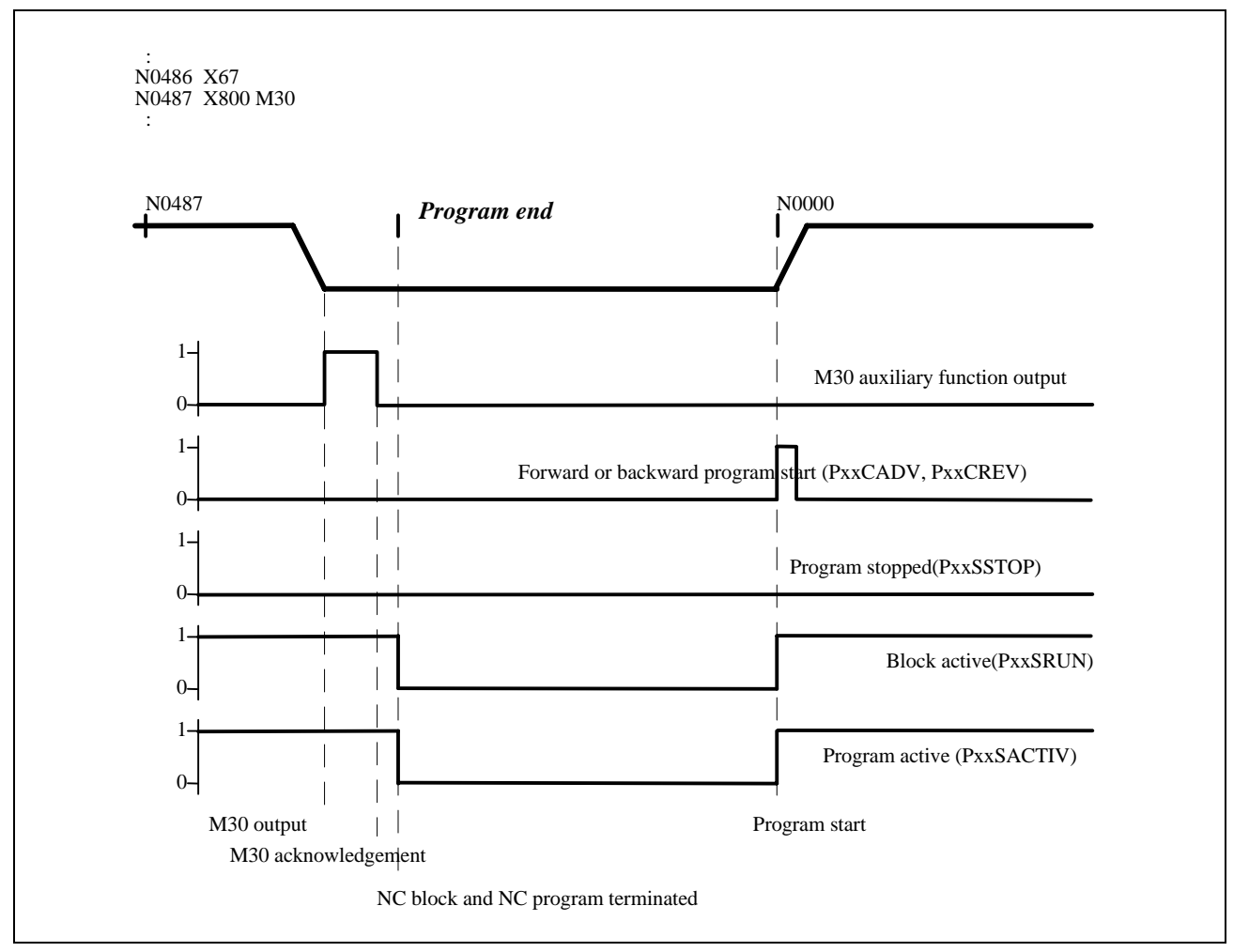

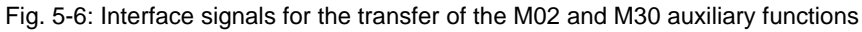

## <span id="page-26-0"></span>**6 Index**

#### **A**

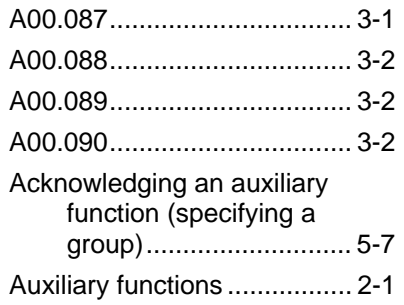

#### **B**

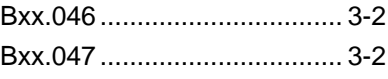

#### **D**

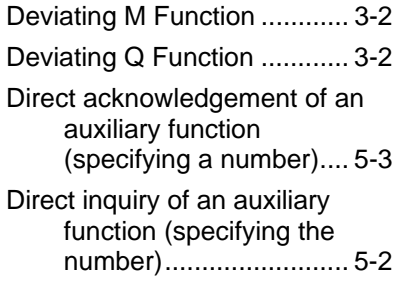

#### **E**

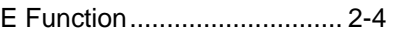

#### **G**

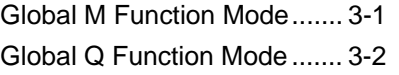

#### **I**

Inquiring a change in the auxiliary functions (with group specification ........ 5-1

#### **M**

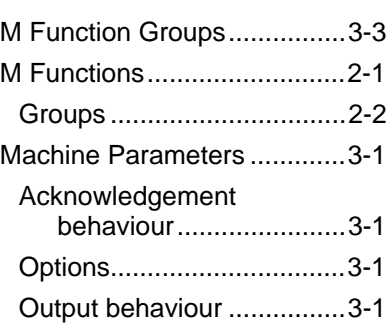

#### **N**

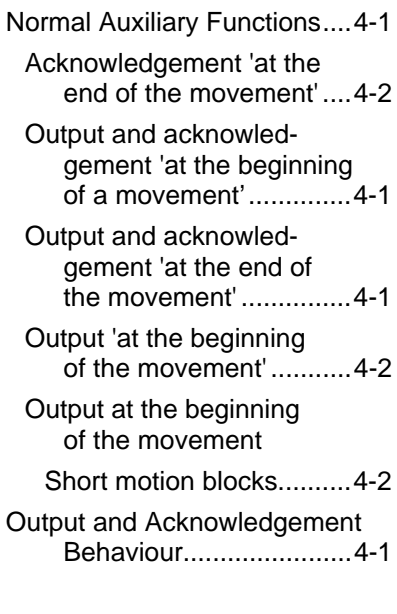

#### **P**

PLC User Programming ........5-1

#### **Q**

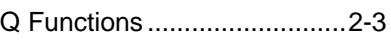

#### **R**

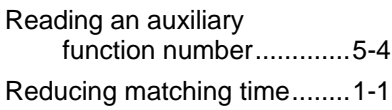

#### **S**

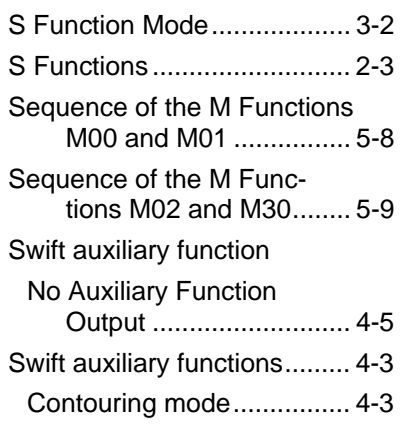

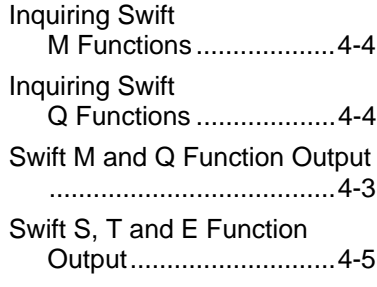

#### **T**

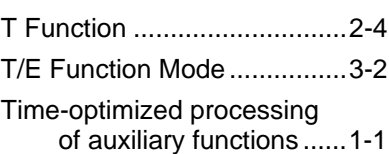

## **7 Table of Figure**

- Fig. 4-1: Input of auxiliary function 'at the beginning of the movement' and acknowledgement 'at the beginning of the movement' ..................... 4-1
- Fig. 4-2: Input of auxiliary function 'at the beginning of the movement' and acknowledgement 'at the beginning of the movement'............ 4-1
- Fig. 4-3: Auxiliary function output 'at the beginning of the movement' and acknowledgement 'at the end of the movement'......................4-2 Fig. 4-4: Typical inquiry of swift M and Q functions..........4-5 Fig. 5-5: Interface signals for the transfer of the M00 and M01 auxiliary functions.........................5-8 Fig. 5-6: Interface signals for the transfer of the M02

and M30 auxiliary

functions.........................5-9

## **Customer Service**

### **Germany**

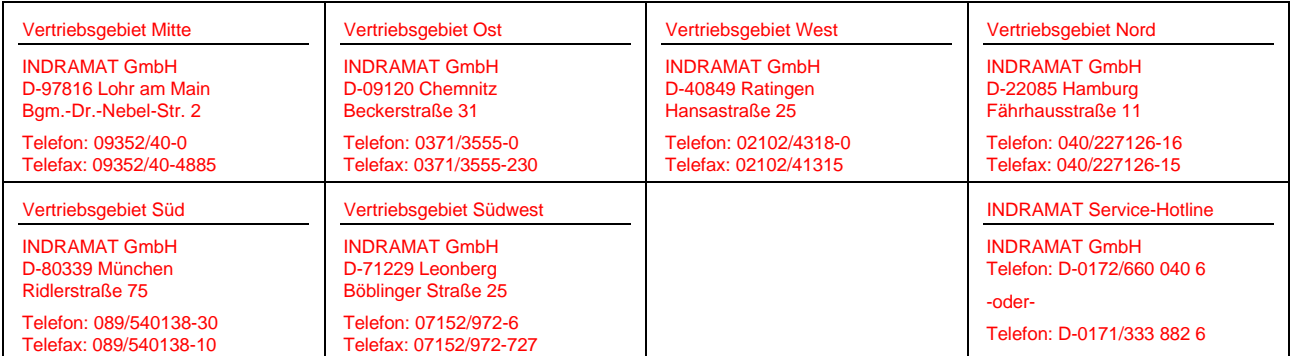

Customer Service in Germany

### **Europe**

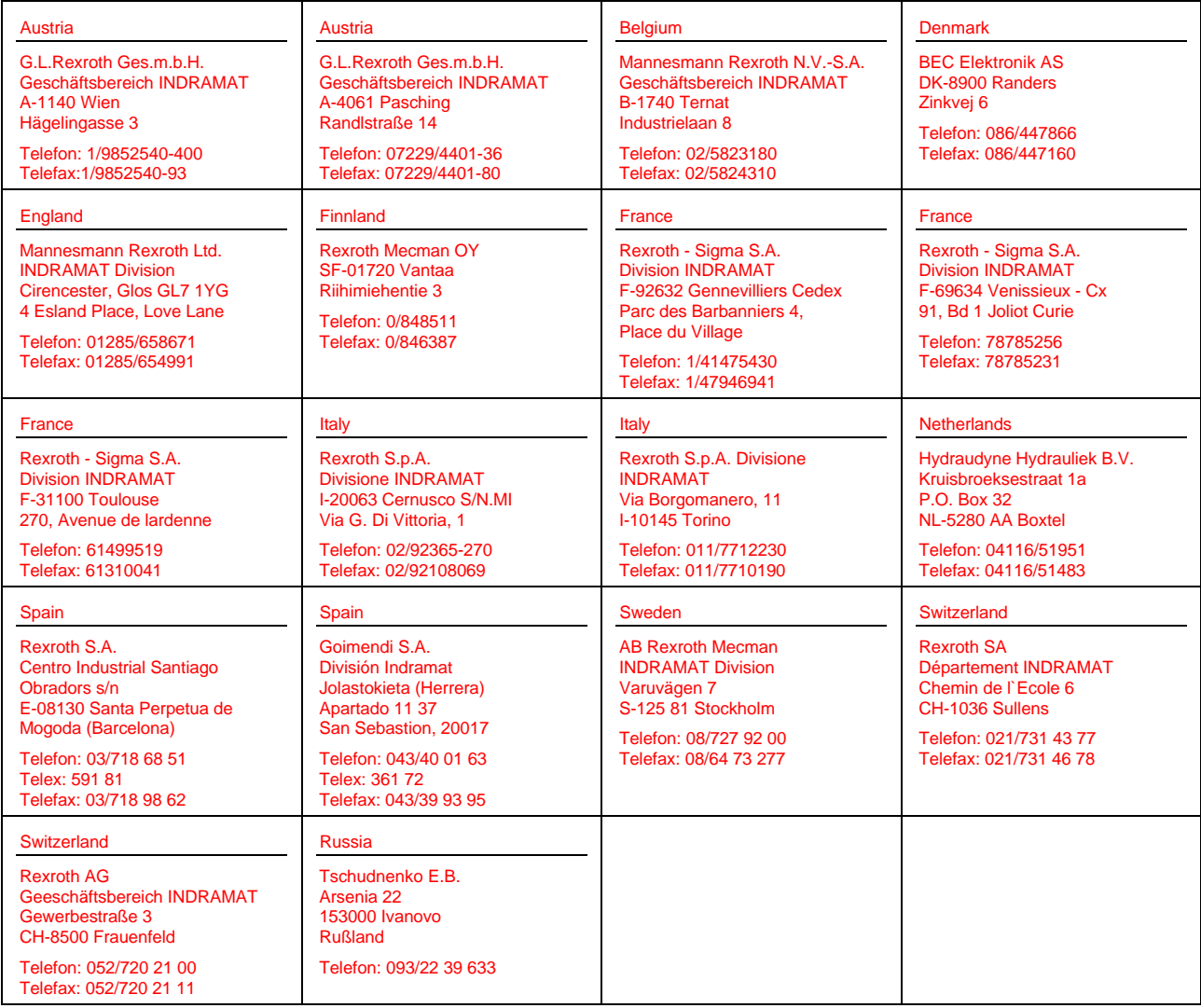

Customer Service in Europe

### **Outside of Europe**

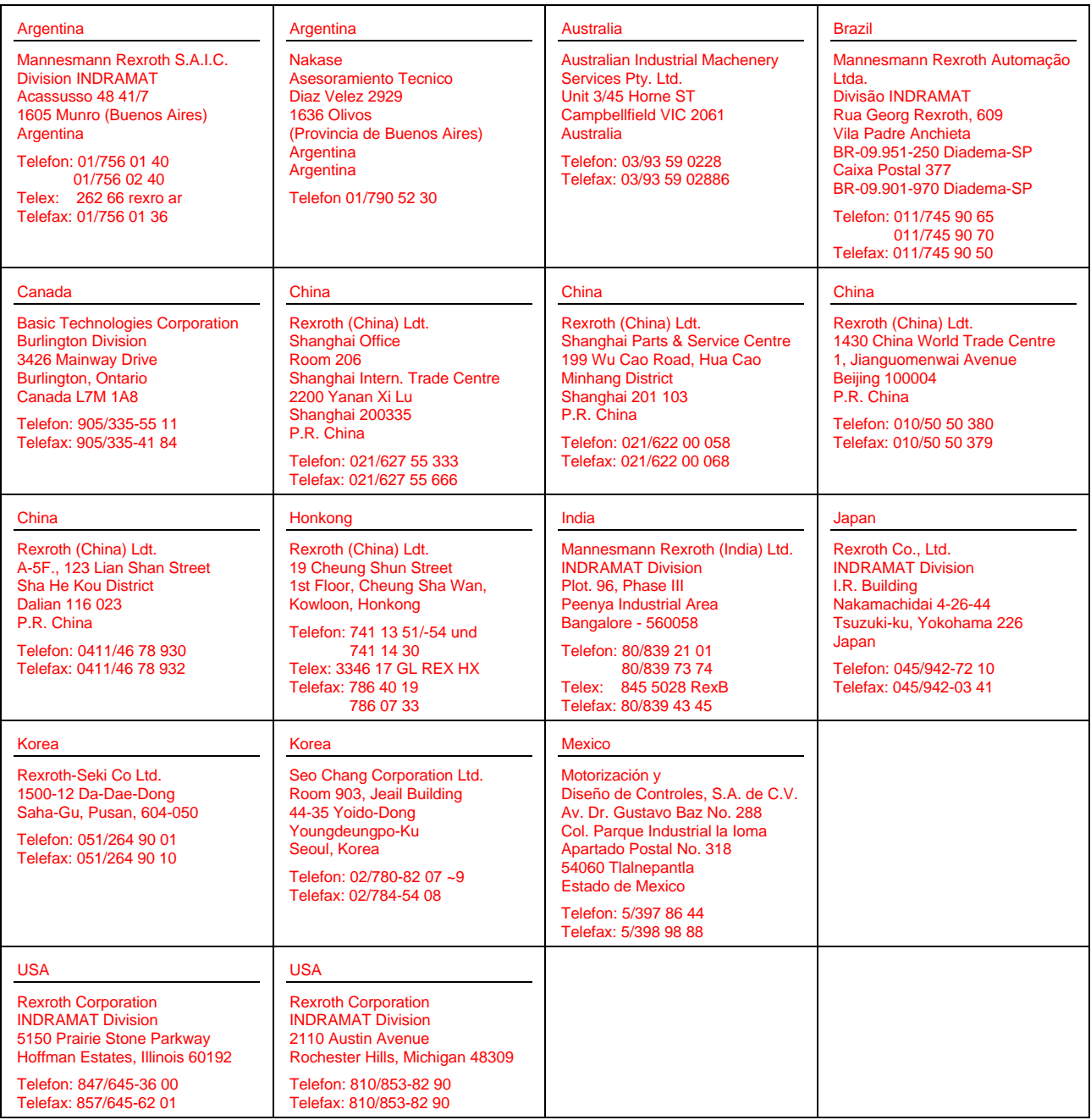

Customer Service ouside of Europe

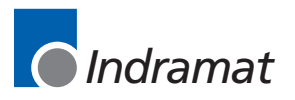